## **SEGMENTASI** *MAMOGRAFI* **KANKER PAYUDARA DENGAN** *ALGORITMA EXPECTATION MAXIMIZATION SEGMENTATION* **(***EM-SEGMENTATION***) UNTUK PENGENALAN AREA KANKER PAYUDARA**

# **TUGAS AKHIR**

Diajukan Sebagai Salah Satu Syarat Untuk Memperoleh Gelar Sarjana Teknik Pada Jurusan Teknik Informatika

Oleh :

**INDAH INZANI SEPTA 10851004422**

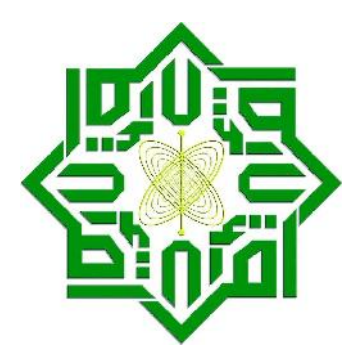

**FAKULTAS SAINS DAN TEKNOLOGI UNIVERSITAS ISLAM NEGERI SULTAN SYARIF KASIM RIAU PEKANBARU 2013**

## **SEGMENTATION MAMMOGRAPHY BREAST CANCER WITH** *EXPECTATION MAXIMIZATION SEGMENTATION ALGORITHM (EM-SEGMENTATION)* **FOR RECOGNITION BREAST CANCER AREA**

#### **INDAH INZANI SEPTA 1 0 8 5 1 0 0 4 4 2 2**

*Information Engineering Department Faculty of Sciences and Technology State Islamic University of Sultan Syarif Kasim Riau*

#### *ABSTRACT*

*Cancer is the leading cause of death in humans. One of the causes of death are cancer is breast cancer. Breast cancer is cancer that occurs in the breast due to the uncontrolled growth of the cells of the glands and channels, thus damaging surrounding organs or tissues and the dissemination of the body gets. To assist the Radiolog and Physician expert radiologist in detecting cancer, patients can perform mammography. Mammography is an inspection using X-rays that give an overview of soft tissue in the breast. In the field of medicine. Radiologists often have difficulty in observing the results Mammography raw image, because the image produced has a degree of gray so it is difficult to see clearly the introduction section area of cancer. To overcome this necessary image processing operations. One of the image processing is segmentation. Mammography in the image segmentation is the process of clarifying and sharpening characteristics or features of the image that is segmented by division Cluster. Mammography in the image segmentation using Expectation maximization algorithm Segmentation. After testing a number of clusters and based on a view Doctors, image segmentation is produced image is segmented in several clusters. Among Cluster is an introduction to the location of the cancer area. Among Cluster is an introduction to the location of the cancer area. Based on testing Physicians Radiology, good segmentation results are in Cluster 5, with crimson and orange areas of cancer spread.*

*Keywords: Expectation maximization segmentation algorithm, Citra, Cluster, Breast cancer, Mammography, Image processing, Segmentation.*

## **SEGMENTASI** *MAMOGRAFI* **KANKER PAYUDARA DENGAN** *ALGORITMA EXPECTATION MAXIMIZATION SEGMENTATION (EM-SEGMENTATION)* **UNTUK PENGENALAN AREA KANKER PAYUDARA**

#### **INDAH INZANI SEPTA 1 0 8 5 1 0 0 4 4 2 2**

Jurusan Teknik Informatika

Fakultas Sains dan Teknologi

Universitas Islam Negeri Sultan Syarif Kasim Riau

#### **ABSTRAK**

Kanker merupakan penyebab utama kematian pada manusia. Salah satu kanker yang menyebabkan kematian yaitu kanker payudara. Kanker payudara adalah kanker yang terjadi pada payudara karena adanya pertumbuhan yang tidak terkendali dari sel-sel kelenjar dan salurannya, sehingga merusak organ atau jaringan sekitar dan melakukan penyebaran kebagian tubuh yang lain. Untuk membantu para Radiolog dan Dokter ahli Radiologi dalam mendeteksi kanker, penderita bisa melakukan *Mamografi*. *Mamografi* merupakan pemeriksaan dengan menggunakan sinar-X yang memberikan gambaran tentang jaringan lunak pada payudara. Dalam bidang kedokteran, Radiolog sering mengalami kesulitan dalam mengamati citra mentah hasil *Mamografi,* karena citra yang dihasilkan mempunyai derajat keabuan sehingga sulit melihat jelas area pengenalan bagian kanker. Untuk mengatasi hal tersebut perlu dilakukan operasi pengolahan citra. Salah satu proses pengolahan citra yaitu segmentasi. Segmentasi *Mamografi* pada citra tersebut merupakan proses memperjelas dan mempertajam ciri atau fitur citra sehingga tersegmentasi dengan pembagian *Cluster.* Segmentasi *Mamografi* pada citra ini menggunakan Algoritma *Expectation Maximization Segmentation.* Setelah dilakukan pengujian dengan jumlah *Cluster* dan berdasarkan pandangan Dokter, segmentasi citra ini menghasilkan citra yang tersegmentasi dalam beberapa *Cluster*. Diantara *Cluster* tersebut merupakan pengenalan area letak kanker. Berdasarkan pengujian Dokter Radiologi, hasil segmentasi yang baik yaitu pada *Cluster* 5, dengan warna merah tua area kanker dan warna orange penyebarannya.

Kata kunci : **Algoritma** *expectation maximization segmentation,* **Citra,** *Cluster***, Kanker payudara***, Mamografi,* **Pengolahan citra, Segmentasi.**

# **DAFTAR ISI**

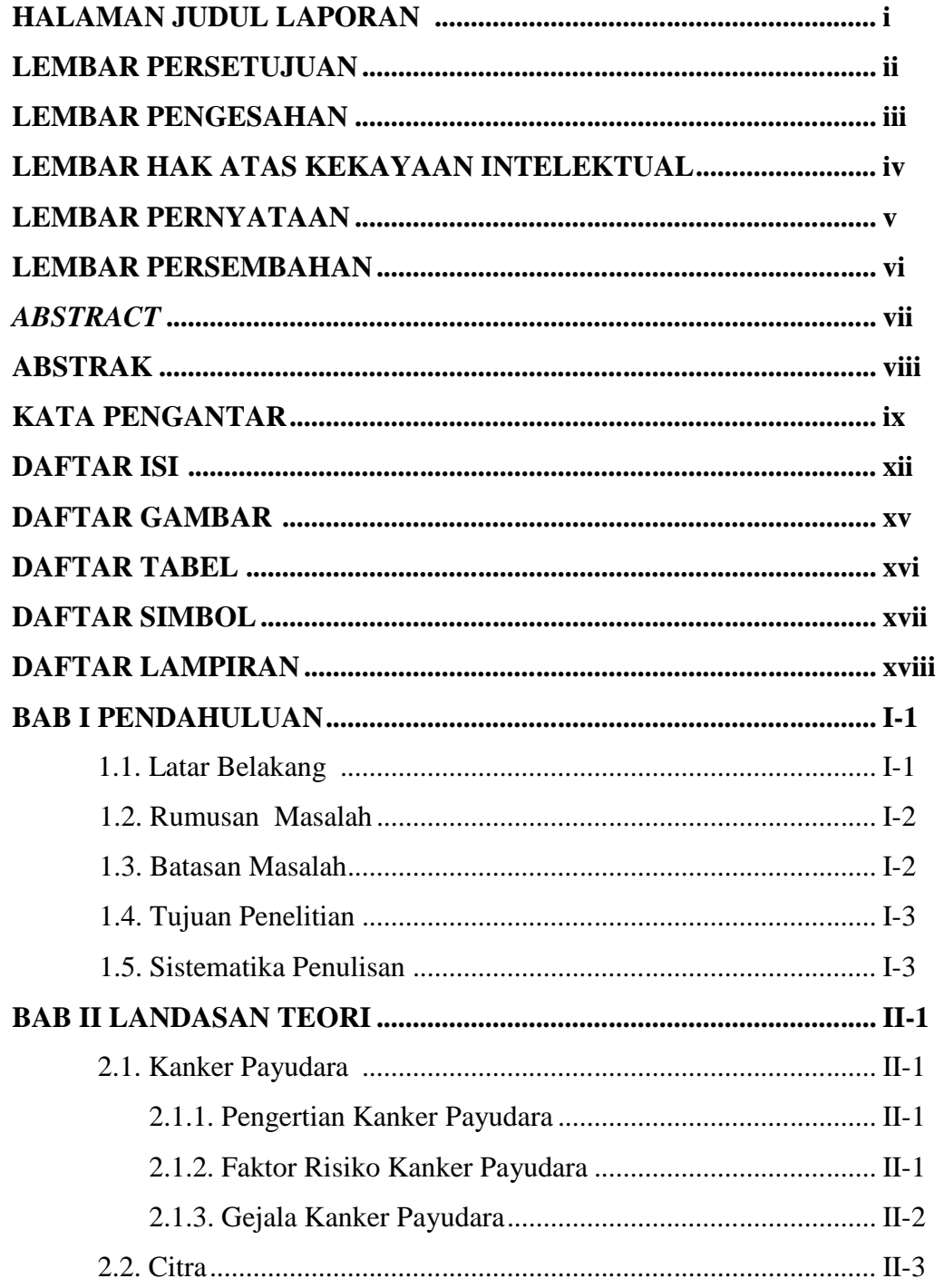

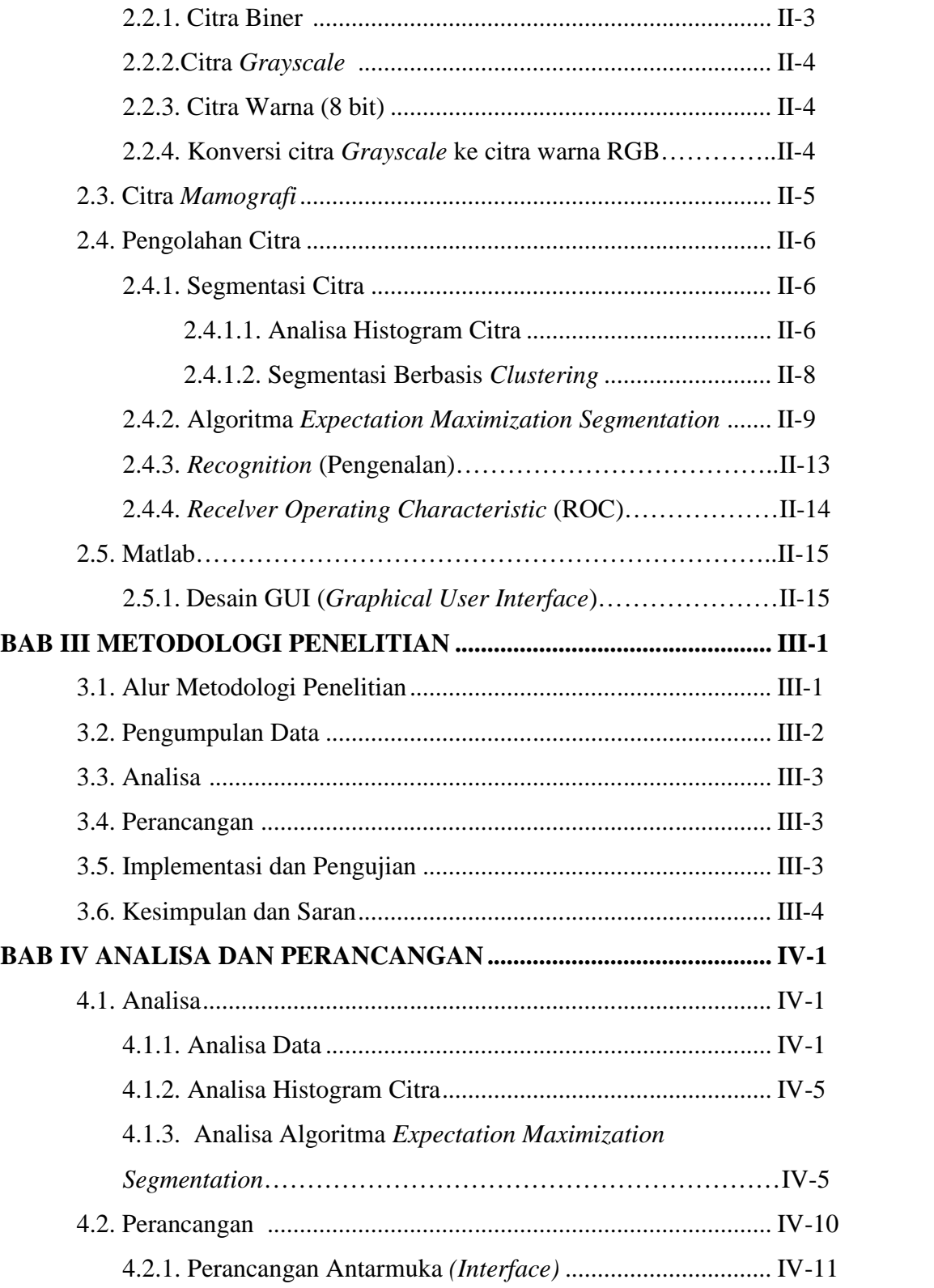

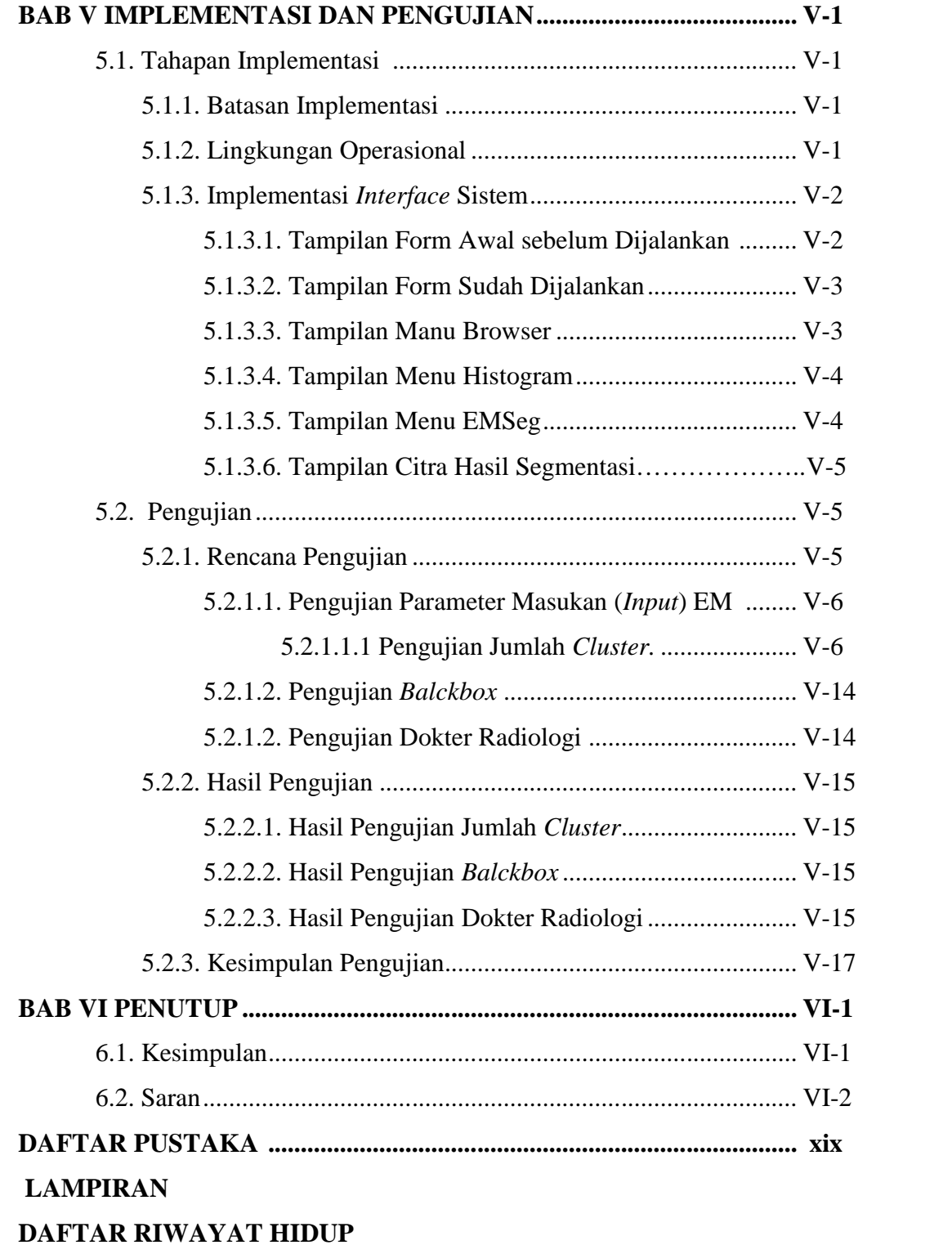

# **DAFTAR GAMBAR**

#### **Gambar Halaman**

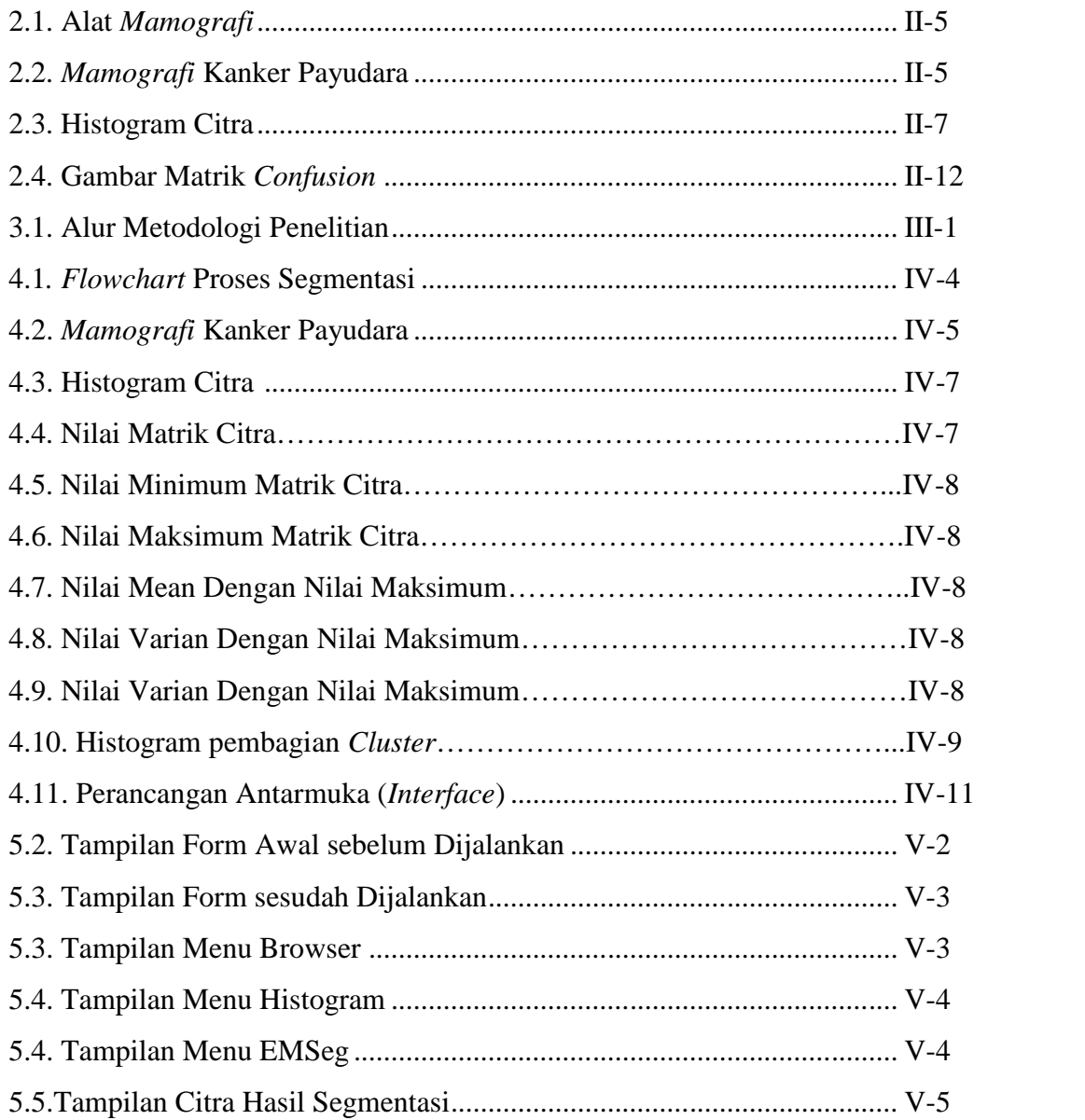

# **DAFTAR LAMPIRAN**

# **Lampiran Halaman** A. Wawancara ............................................................................................... A-1 B. Pengujian Dokter Radiologi .................................................................... B-1

# **DAFTAR TABEL**

### **Tabel Halaman**

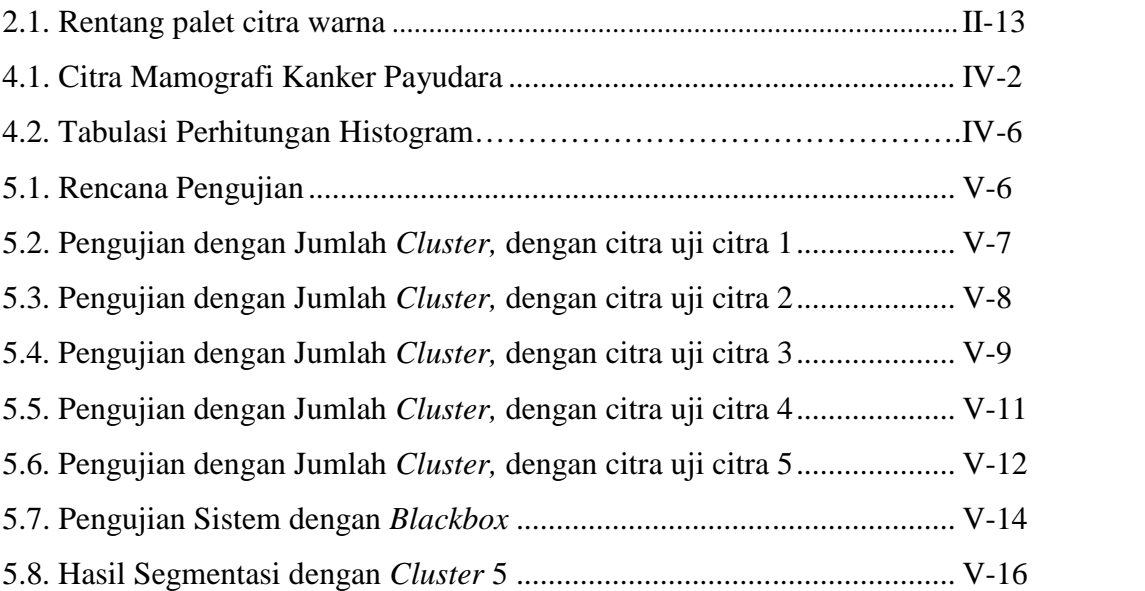

# **DAFTAR SIMBOL**

### *Flowchart*

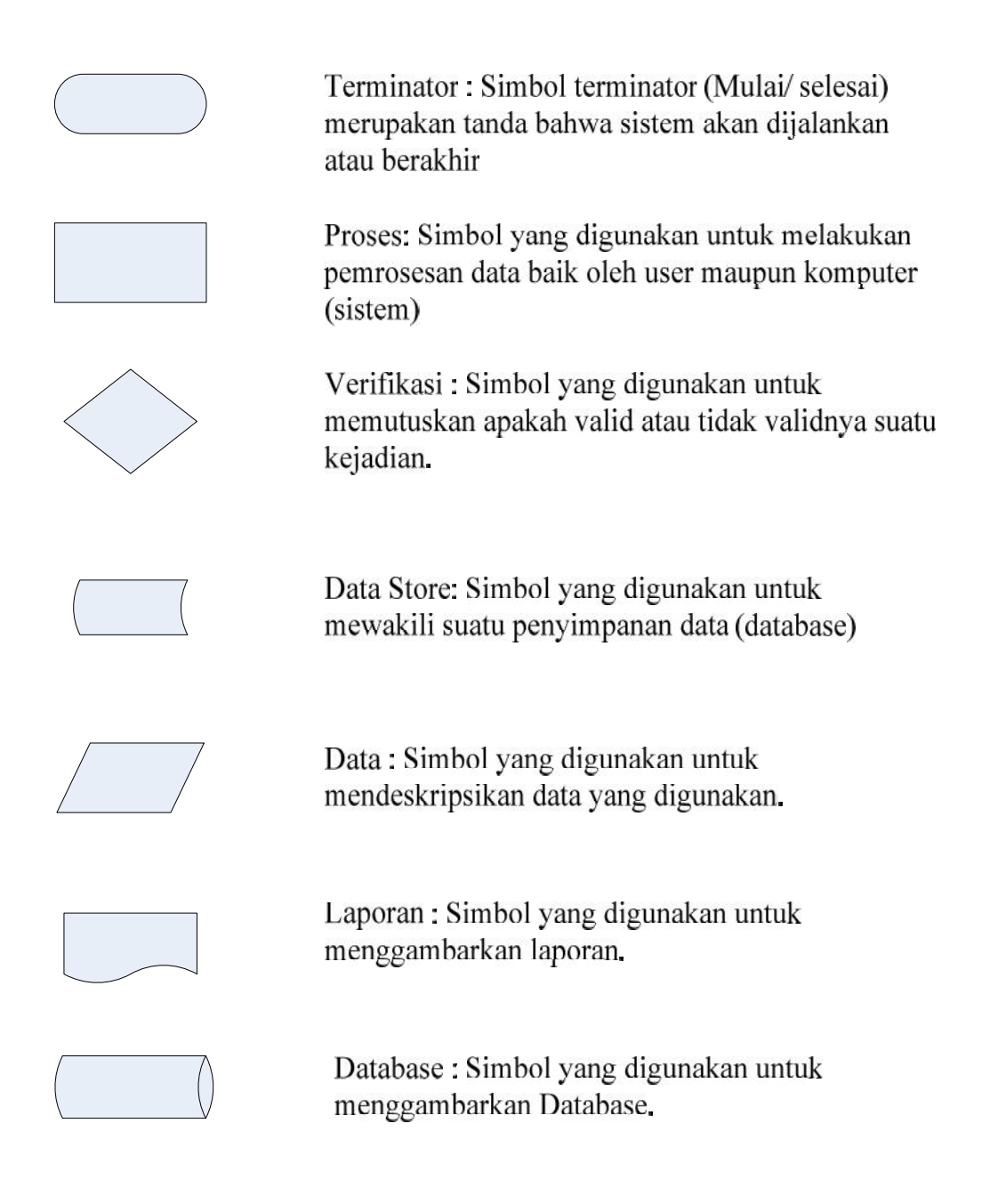

### **BAB I**

### **PENDAHULUAN**

### **1.1. Latar Belakang**

Kanker merupakan penyebab utama kematian pada manusia. Salah satu kanker yang menyebabkan kematian yaitu kanker payudara. Menurut organisasi kesehatan dunia WHO jumlah penderita kanker di dunia setiap tahun bertambah sekitar 7 juta orang, dan dua per tiga diantaranya berada di negara-negara yang sedang berkembang. Jika tidak dikendalikan, diperkirakan 26 juta orang akan menderita kanker dan 17 juta meninggal karena kanker pada tahun 2030. (WHO, 2012). Belum ada data statistik yang akurat di Indonesia, namun data yang terkumpul dari rumah sakit menunjukkan bahwa kanker payudara menduduki ranking pertama diantara kanker lainnya pada wanita.

Untuk membantu para Radiolog dan Dokter ahli Radiologi dalam mendeteksi kanker payudara, penderita akan melakukan *Mamografi*. *Mamografi* merupakan pemeriksaan dengan menggunakan sinar-X yang memberikan gambaran tentang jaringan lunak pada payudara. Pemeriksaan ini berguna untuk membantu mendeteksi masalah atau penyakit pada payudara. Setelah dilakukan *Mamografi* terhadap pasien, hasil *Mamografi* tersebut harus dilakukan pengujian laboratorium untuk mendeteksi pengenalan area kankernya.

Dalam bidang kedokteran, Radiolog sering mengalami kesulitan dalam mengamati citra mentah hasil *Mamografi,* karena citra yang dihasilkan mempunyai derajat keabuan sehingga sulit melihat jelas area pengenalan bagian kanker. Untuk membantu mengatasi hal tersebut perlu dilakukan operasi pengolahan citra. Salah satu operasi pengolahan citra yaitu dengan mensegmentasi citra hasil *Mamografi*. Segmentasi *Mamografi* pada citra tersebut merupakan proses memperjelas dan mempertajam ciri atau fitur tertentu dari citra agar citra lebih mudah dipersepsi atau dianalisis secara lebih teliti.

Analisa kanker pada citra *Mamografi* dengan metode yang berbeda-beda telah dilakukan para peneliti. Seperti penelitian dengan judul "Segmentasi Morphologi untuk deteksi kanker payudara pada digital *Mamografi"* (Anwar, 2010), penelitian lain dengan judul "Identifikasi keberadaan tumor pada citra *Mamografi* mengunakan metode *Run Length*" (Santoso, 2008), kemudian penelitian lain dengan judul "Identifikasi keberadaan kanker payudara pada citra *Mamografi* menggunakan metode Wavelethaar" (Putra, 2009).

Dalam penelitian ini akan dilakukan segmentasi citra *Mamografi* kanker payudara dengan Algoritma *Expectation Maximization Segmentation* yang nantinya akan membagi citra kedalam beberapa *Cluster*, yaitu diantara pembagian *Cluster-*nya terdapat pengenalan area kanker. Selain untuk pemrosesan citra, Algoritma *Expectation Maximization Segmentation* juga digunakan dalam Data mining. yaitu Algoritma *Expectation Maximization Segmentation* dapat untuk mengestimasi nilai dari *missing data* dan konvergen terhadap suatu nilai reliabel, yaitu dimulai dengan suatu nilai sembarang akan hampir selalu konvergen terhadap suatu *local maximize*, terkecuali salah dalam mengambil nilai awal. Sehingga pengenalan area kankernya terdeteksi.

Penjelasan yang diterangkan di atas merupakan hal yang melatarbelakangi penulis melakukan penelitian tugas akhir tentang segmentasi *Mamografi* kanker payudara dengan Algoritma *Expectation Maximization Segmentation* untuk pengenalan area kanker payudara ini.

### **1.2. Rumusan Masalah**

Bagaimana menganalisis dan mensegmentasi suatu citra *Mamografi* kanker payudara agar bisa dilakukan pengenalan area bagian kanker, dengan menggunakan Algoritma *Expectation Maximazition Segmentation*.

### **1.3. Batasan Masalah**

Agar tidak terjadi kesalahan persepsi dalam laporan tugas akhir ini, maka berikut dijelaskan beberapa hal yang menjadi batasan masalah laporan ini:

- 1. Penelitian ini hanya melakukan segmentasi untuk pengenalan area kanker pada citra *Mamografi* kanker payudara.
- 2. Citra yang digunakan adalah format extensi \*.bmp dan extensi \*.jpg

### **1.4. Tujuan Penelitian**

Tujuan yang ingin dicapai pada penelitian terhadap kasus yang dibahas dalam laporan ini yaitu: untuk mengidentifikasi pengenalan letak area bagian kanker pada citra *Mamografi* kanker payudara dengan menggunakan Algoritma *Expectation Maximization Segmentation.*

### **1.5. Sistematika Penulisan**

Berikut merupakan rencana susunan sistematika penulisan laporan tugas akhir yang akan dibuat. Sistematika penulisan laporan tugas akhir ini meliputi:

#### **Bab I Pendahuluan**

Bab I ini merupakan bagian yang akan menguraikan hal-hal seperti: latar belakang, rumusan masalah, batasan masalah, tujuan penelitian, dan sistematika penulisan laporan tugas akhir

#### **Bab II Landasan Teori**

Bab ini berisi tentang teori-teori tentang Segmentasi *Mamografi* Kanker payudara Dengan Algoritma *Expectation Maximization Segmentation (EM-Segmentation)* seperti: kanker payudara, faktor resiko kanker payudara, gejala kanker payudara, citra, citra biner, citra *grayscale*, citra warna (8 bit), konversi citra *grayscale* ke citra warna (RGB), citra *Mamografi*, pengolahan citra, segmentasi citra, metode histogram, segmentasi berbasis *Clustering,* Algoritma *(EM-Segmentation), recognition, recelver operating characteristic* (ROC), dan Matlab.

#### **Bab III Metodologi Penelitian**

Bab ini berisi tentang cara-cara atau hal-hal yang dilakukan dalam menyelesaikan kasus tugas akhir ini. Seperti: Alur metodologi penelitian, pengumpulan data, Analisa, perancangan, implementasi dan pengujian, dan kesimpulan dan saran.

#### **Bab IV Analisa dan Perancangan**

Bab ini berisi tentang analisa dari penelitian yang dilakukan dalam tugas akhir ini sekaligus menerangkan perancangan segmentasi *Mamografi* kanker payudara yang dibangun. Seperti: Analisa, analisa data, analisa histogram citra, analisa Algoritma *Expectation Maximization Segmentation (EM-Segmentation),* dan perancangan antarmuka (*interface*).

### **Bab V Implementasi dan Pengujian**

Bab ini berisi tentang langkah-langkah menganalisa segmentasi *Mamografi* kanker payudara dan menguji hasil dari analisa yang telah di lakukan. Seperti: tahapan implementasi, batasan implementasi, lingkungan operasional, implementasi *interface* aplikasi, pengujian, rencana pengujian, dan kesimpulan pengujian.

### **Bab VI Penutup**

Bab ini berisi kesimpulan dan saran mengenai hasil analisa, perancangan, hasil implementasi dan hasil pengujian yang telah dilakukan terhadap segmentasi *Mamografi* kanker payudara yang telah dianalisa.

### **BAB II**

### **LANDASAN TEORI**

### **2.1. Kanker Payudara**

Kanker berasal dari sel-sel kanker dalam jumlah banyak yang membentuk jaringan. Salah satu contoh jaringan adalah payudara. Secara normal, sel bertumbuh dan bertambah banyak sesuai dengan kebutuhan tubuh. Ketika ada sel usang atau rusak, sel yang usang atau rusak tidak langsung mati, tetapi justru membangun sel tambahan yang tidak sesuai dengan kebutuhan tubuh dan membentuk suatu benjolan yang disebut tumor. (Nisman, 2011)

#### **2.1.1. Pengertian Kanker Payudara**

Kanker payudara adalah tumor ganas yang menyerang jaringan payudara. Jaringan payudara tersebut terdiri dari kelenjar susu (kelenjar pembuat air susu), saluran kelenjar (saluran air susu), dan jaringan penunjang payudara. Kanker payudara tidak menyerang kulit payudara yang berfungsi sebagai pembungkus. Kanker payudara menyebabkan sel dan jaringan payudara berubah bentuk menjadi abnormal dan bertambah banyak secara tidak terkendali. (Mardiana, 2004)

Kanker payudara adalah kanker yang terjadi pada payudara karena adanya pertumbuhan yang tidak terkendali dari sel-sel kelenjar dan salurannya, sehingga merusak organ atau jaringan sekitardan melakukan penyebaran kebagian tubuh yang lain. (Nisman, 2011)

### **2.1.2. Faktor Risiko Kanker Payudara**

Menurut Mardiana (2004) penyebab kanker payudara belum diketahui secara pasti, namun faktor resiko sebagai pemicu timbulnya kanker payudara antara lain sebagai berikut:

1. Konsumsi makan berlemak dan protein tinggi, tetapi rendah serat terlalu banyak. Makanan seperti itu mengandung zat karsinogen yang dapat merangsang pertumbuhan sel kanker.

- 2. Pil kontrasepsi digunakan pada usia muda. Penelitian membuktikan bahwa wanita usia dini (remaja) yang memakai alat kontrasepsi oral (Pil) sangat tinggi resikonya terkena kanker payudara.
- 3. Pernah melakukan terapi radiasi pada sekitar dada dan payudara.
- 4. Kontaminasi senyawa kimia berlebihan, baik langsung ataupun tidak langsung. Wanita yang merokok memiliki resiko paling besar terserang kanker payudara dibandingkan dengan wanita yang tidak merokok.
- 5. Wanita bekerja pada malam hari. Pusat penelitian kanker *Fred Hutchison Cancer* di Seatle, Amerika Serikat, menyebutkan bahwa wanita yang bekerja pada malam hari mempunyai peluang 60% terkena kanker payudara. Cahaya lampu yang kusam pada malam hari dapat menekan produksi dapat menekan produksi *Melatonin Noctural* pada otak sehingga *Hormone estrogen* yang diproduksi oleh ovarium meningkat, padahal diketahui melatonin dapat menekan pertumbuhan sel kanker payudara.
- 6. Wanita yang mengalami menopause setelah umur 50 tahun.
- 7. Wanita tidak pernah melahirkan anak.
- 8. Wanita tidak pernah menyusui.
- 9. Anggota keluarga pernah terkena kanker payudara.
- 10. Wanita terlalu cepat mendapatkan menstruasi pertama yaitu kurang dari 10 tahun.
- 11. Wanita terlalu banyak mengkonsumsi Alkohol.

### **2.1.3. Gejala Kanker Payudara**

Penderita yang terkena kanker payudara stadium awal atau dini tidak merasakan nyeri atau sakit pada payudaranya. Namun demikian, jika payudara diraba, ada benjolan yang tumbuh didalamnya. Besar kecilnya benjolan yang tumbuh tersebut bervariasi, tergantung seberapa cepat penderita bisa mendeteksinya. Menurut Nisman (2011) setelah melewati stadium dini atau memasuki stadium lanjut, gejala serangan kanker payudara semakin banyak seperti berikut ini: Timbul rasa sakit atau nyeri pada payudara.

1. Semakin lama benjolan yang tumbuh semakin besar.

- 2. Payudara mengalami perubahan bentuk dan ukuran karena mulai timbul pembengkakan.
- 3. Mulai timbul luka pada payudara dan puting susu seperti koreng atau eskim.
- 4. Kulit payudara menjadi mengkerut mirip kulit jeruk.
- 5. Terkadang keluar cairan atau darah berwarna merah kehitam-hitaman dari puting susu.

Jika gejala yang telah dijelaskan di atas terdiagnosa atau terdapat pada pesien atau penderita, maka pasien dianjurkan untuk melakukan *Mamografi.* Kemudian Dokter ahli Radiologi juga akan melakukan diagnosa terhadap citra *Mamografi* kanker payudara tersebut. Dalam mendiagnosa atau membaca citra hasil *Mamografi* kanker payudara, seorang Dokter ahli Radiologi juga melihat dan membaca citra *Mamografi* kanker payudara berdasarkan bentuk, batas, tepi efek, warna (lebih putih atau hitam) dan jaringan sekitarnya.

### **2.2. Citra**

Citra (*Image)* merupakan gambar pada bidang dwimatra (Dua dimensi). citra merupakan fungsi *continue* dari intensitas cahaya pada bidang dua dimensi, maksudnya sumber cahaya menerangi objek, objek memantulkan kembali sebagian dari berkas cahaya tersebut kemudian pantulan cahaya ini ditangkap oleh alat-alat optik, misalnya mata manusia, kamera, pemindai *(Scanner),* dan sebagainya sehingga bayangan objek yang disebut citra tersebut terekam. (Munir, 2004)

Suatu citra dapat didefinisikan sebagai fungsi f(x,y) berukuran M baris dan N kolom, dengan x dan y adalah koordinat spasial, dan *amplitude* f di titik koordinat (x,y) dimana intensitas atau tingkat keabuan dari citra pada titik tersebut. (Putra, 2010)

#### **2.2.1. Citra Biner**

Citra biner adalah citra digital yang hanya memiliki dua kemungkinan nilai pixel yaitu hitam dan putih. citra biner juga disebut sebagai citra B dan W (*Black and White*) atau citra monokrom. Hanya dibutuhkan 1 bit untuk mewakili nilai setiap pixel dari citra biner. (Putra, 2010)

#### **2.2.2. Citra Grayscale**

Citra *grayscale* merupakan citra digital yang hanya memiliki satu nilai kanal pada setiap pixelnya. Nilai tersebut digunakan untuk menunjukkan tingkat intensitas. Warna yang dimiliki adalah warna dari hitam, keabuan, dan putih. Tingkatan keabuan disini merupakan warna abu dengan berbagai tingkat dari hitam hingga mendekati putih. Citra *grayscale* memiliki kedalam warna 8 bit (256 kombinasi warna keabuan). (Putra, 2010)

*Mamografi* merupakan salah satu satu contoh citra *grayscale* di bidang biomedis yang banyak memiliki informasi bagi dunia kedokteran untuk mendiagnosis dan mengevaluasi data kesehatan dari pasiennya.

### **2.2.3. Citra Warna (8 Bit)**

Setiap pixel dari citra warna (8 bit) hanya diwakili oleh 8 bit dengan jumlah warna maksimum yang dapat digunakan adalah 256 warna. Ada dua warna citra 8 bit. Pertama, citra warna 8 bit dengan menggunakan palet warna 256 dengan setiap paletnya memiliki pemetaan nilai (*Colormap*) RGB tertentu. Model ini lebih sering digunakan. Kedua, setiap pixel memiliki format 8 bit (*Truecolor*). (Putra, 2010)

#### **2.2.4. Konversi citra Grayscale ke citra warna RGB**

Menurut Munir (2004) untuk mengubah citra *grayscale* dengan nilai s, menjadi citra warna yang mempunyai nilai matrik masing masing R, G dan B maka konversi dapat dilakukan dengan mengambil rata-rata dari nilai grayscale sehingga dapat dituliskan menjadi:

$$
r + g + b = \frac{s}{3} \tag{2.1}
$$

Atau dalam bentuk algoritma:

 $I = imread(name)$ ; hasilgray=(rgb2gray(I)); imshow(hasilgray); ……………………(2.2)

### **2.3. Citra Mamografi 2.3.Citra**

*Mamografi* merupakan pemeriksaan dengan menggunakan sinar-X yang memberikan gambaran tentang jaringan lunak pada payudara. Pemeriksaan ini berguna untuk mendeteksi masalah atau penyakit yang sangat kecil pada payudara. *Mamografi* adalah satu pemeriksaan yang dilakukan untuk mendeteksi kanker payudara. Tetapi *Mamografi* kurang efektif jika digunakan pada pemeriksaan benjolan pada wanita muda atau remaja karena perbedaan karakteristik payudara. (Nisman, 2011) *Mamografi* merupakan pemeriksaan dengan menggunakan sinar-X yang<br>memberikan gambaran tentang jaringan lunak pada payudara. Pemeriksaan ini<br>berguna untuk mendeteksi masalah atau penyakit yang sangat kecil pada<br>payudara. *M* 

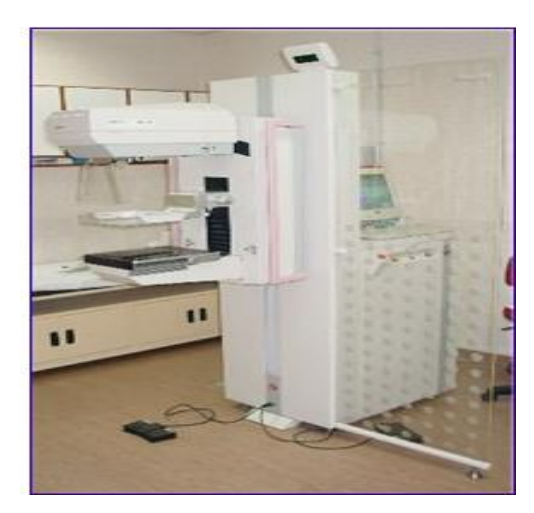

Gambar 2.1 Alat *Mamografi* (Sumber : Artikel College of Radiologi , 2012)

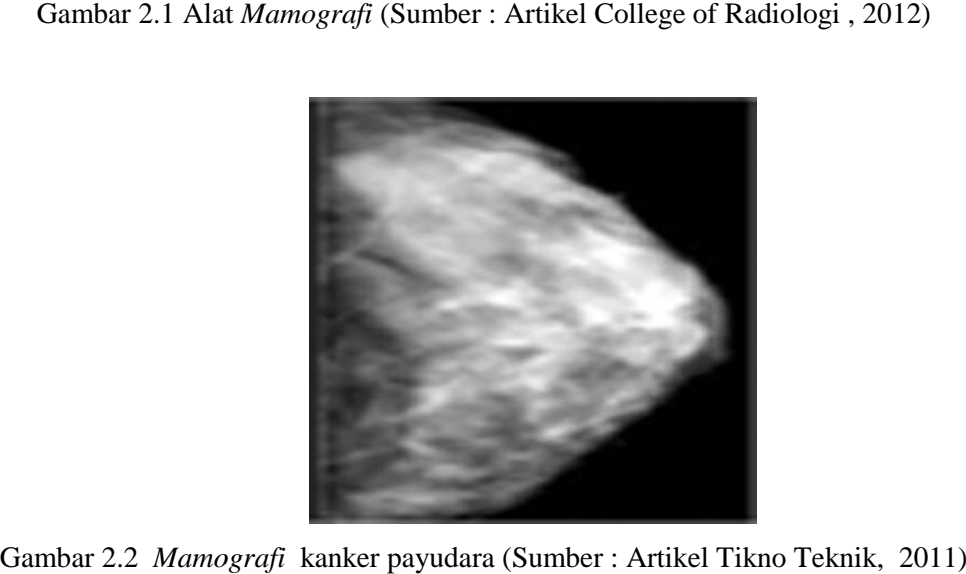

Gambar 2.2 *Mamografi* kanker payudara (Sumber : Artikel Tikno Teknik, 2011)

### **2.4. Pengolahan Citra**

Pengolahan citra adalah pemrosesan citra, khususnya dengan menggunakan komputer, menjadi citra yang kualitasnya lebih baik, agar citra yang mengalami gangguan mudah diinterpretasikan oleh manusia maupun mesin, maka citra tersebut perlu dimanipulasi menjadi citra lain yang kualitasnya lebih baik. (Munir, 2004)

Umumnya, operasi-operasi pada pengolahan citra diterapkan pada citra apabila:

- 1. Perbaikan atau memodifikasi citra perlu dilakukan untuk peningkatan kualitas penampakan atau untuk menonjolkan beberapa aspek informasi yang terkandung di dalam citra.
- 2. Elemen di dalam citra perlu dikelompokkan, dicocokkan atau diukur.
- 3. Sebagian citra perlu digabung dengan citra lain.

Adapun dalam pengolahan citra ada beberapa operasi-operasi yang dilakukan diantarannya yaitu: perbaikan kualitas citra (*Image enhancement*), pemugaran citra (*Image restoration),* pemampatan citra (*Image compession),* segmentasi citra (*Image segmentation),* pengorakan citra (*Image analysis*), dan rekonstruksi citra (*Image reconstruction).* (Munir, 2004). Pada penelitian ini akan menggunakan operasi pengolahan citra yaitu segmentasi citra (*image segmentation)*.

#### **2.4.1. Segmentasi Citra**

Segmentasi merupakan suatu teknik untuk membagi suatu citra menjadi beberapa daerah di mana setiap daerah memiliki kepemiripan atribut. (Putra, 2010). Ada beberapa teknik segmentasi meliputi pengambangan, transformasi hough, dan segmentasi berbasis *Cluster.*

#### **2.4.1.1. Analisa Histogram Citra**

Informasi penting mengenai isi citra digital dapat diketahui dengan membuat histogram citra. Histogram citra adalah grafik yang menggambarkan penyebaran nilai-nilai intensitas pixel dari suatu citra atau bagian tertentu di dalam citra. Dari sebuah histogram dapat diketahui frekuensi kemunculan relatif dari intensitas pada citra tersebut. Histogram juga dapat menunjukkan banyak hal tentang kecerahan (*Brightness*) dan kontras *(Contrast*) dari sebuah gambar. Karena itu, histogram adalah alat bantu yang berharga dalam pekerjaan pengolahan citra baik kualitas maupun kuantatif.

Dalam hal ini membuat histogram adalah metode yang sering digunakan untuk melihat derajat keabuan suatu citra. Misalkan citra digital memiliki L derajat keabuan, yaitu dari nilai 0 sampai L-1 (misalnya pada citra dengan kualitas keabuan 8-bit, citra masukan mempunyai 256 derajat keabuan yang nilai-nilai derajat keabuannya dari 0 sampai 255).

Menurut Munir (2004) secara matematis histogram citra dihitung dengan rumus sebagai berikut:

$$
hi = \frac{ni}{n}, \qquad i = 0, 1, \dots, L-1 \tag{2.3}
$$

dimana :

*ni* = jumlah *pixel* yang memiliki derajat keabuan i *n* = jumlah seluruh *pixel* di dalam citra

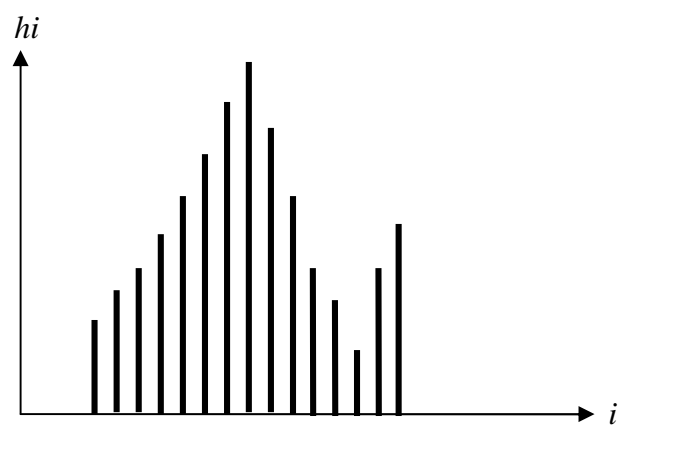

Gambar 2.3 Histogram Citra (Munir, 2004)

Gambar 2.3 menggambarkan histogram citra, dimana histogram citra banyak memberikan informasi penting, yaitu sebagai berikut:

1. Nilai *hi*, menyatakan peluang (*Probability*) *pixel,* P(*i*), dengan dengan derajat keabuan *i*. jumlah nilai hi sama dengan 1. Peluang suatu pixel memiliki derajat keabuan lebih kecil atau sama dengan derajat keabuan tertentu adalah jumlah hi untuk 0 *i j* atau 0 *j* L-1

2. Puncak histogram menunjukkan intensitas pixel yang menonjol. Lebar dari puncak menunjukkan rentang kontras dari gambar. citra yang mempunyai kontras terlalu terang (*Overexposed*) atau terlalu gelap (*Underexposed*) memiliki histogram yang sempit. Histogramnya terlihat hanya menggunakan setengah dari daerah derajad keabuan. Citra yang baik memiliki histogram yang mengisi daerah derajad keabuan secara penuh dengan distribusi yang merata pada setiap nilai intensitas *pixel*.

#### **2.4.1.2. Segmentasi Berbasis** *Clustering*

Segmentasi berbasis *Clustering* menggunakan data multidimensi untuk mengelompokkan pixel citra ke dalam beberapa *cluster*. Pada umumnya pixel di cluster berdasarkan kedekatan jarak antarpixel. (Putra, 2010)

Metode-metode dalam segmentasi berbasis *Cluster* di antaranya adalah iterasi (Pengulangan), K-means, fuzzy C-means dan berbagai teknik *Cluster* lainnya. Dalam penelitian ini menggunakan segmentasi berbasis iterasi karena Algoritma EM-Segmentation termasuk dalam metode *Cluster* yg berbasis iterasi.

Metode iterasi adalah bentuk khusus dari K-means dimana K=2. Metode iterasi dimulai dengan memilih nilai batas (*Threshold*) secara sembarang (perkiraan) sebagai nilai awal, lalu secara iterasi nilai tersebut diperbaiki berdasarkan sebaran nilai intensitas citra yang bersangkutan. (Nasser.& Rahardjo, 2008). Nilai *threshold* yang baru diharapkan akan menghasilkan pemisahan yang lebih baik dari citra sebelumnya. Langkah-langkah dalam menentukan nilai batas T dalam metode iterasi adalah sebagai berikut:

- 1. Pilih nilai T awal, biasanya dipakai nilai rata-rata dari intensitas citra.
- 2. Segmentasi citra menjadi dua daerah, misal R1 dan R2 dengan menggunakan nilai T awal sebelumnya.
- 3. Hitung nilai rata-rata intensitas pada daerah R1 dan R2. Kedua nilai ratarata tersebut berturut-turut disebut r1 dan r2.
- 4. Hitung nilai T baru dengan rumus  $T = (r1-r2)/2$ .

5. Ulang langkah 2 sampai 4 sampai nilai T tercapai. Nilai T dikatakan telah tercapai bila nilai T mengalami perubahan nilai T lagi.

#### **2.4.2. Algoritma** *Expectation Maximization Segmentation*

Algoritma *Expectation Maximization Segmentation (*EM*-Segmentation)* ini merupakan suatu metode algoritma untuk memperoleh pendugaan yang memberikan hasil yang baik yang memaksimumkan fungsi kemungkinan. EM termasuk algoritma clustering yang berbasiskan model menggunakan perhitungan probabilitas, (Borman & Rennie,2004). Metode iterasi tersebut akan menghasilkan *Maximum Likelihood* (ML), yang menghasilkan parameter baru, yaitu bobot *mixture*, *mean*, dan kovarian atau standard deviasi. EM terdiri dari dua tahap yaitu *Expectation* dan *Maximization*. (Dempster, 1977).

- 1. **E-step** untuk mencari parameter yang sama, nilai *likelihood* dan pada tahap estimasi ini juga dilakukan perhitungan *expected values* dari parameter menggunakan hipotesis.
- 2. **M-step** untuk menghitung nilai *mean* (rata-rata) dan perbedaan yang digunakan untuk mengestimasi ulang parameter dan dilakukan secara berulang-ulang hingga mencapai local maksimum. **M-step** juga digunakan untuk menghitung nilai hipotesis maximum *likelihood* dengan mengasumsikan parameter yang sama dengan *expected value* dari tahap estimasi.

Kedua tahap tersebut dilakukan berulang-ulang sampai hipotesa dari converge (nilai yang terpusat) mencapai nilai yang stationer. Untuk model algoritma EM, setiap *cluster* memiliki *distribution probability (*kemungkinan penyebaran) yang sama dan untuk setiap kejadian data digunakan parameter nilai estimasi pada setiap distribusi.

Menurut Mustapha (2009), secara singkat algoritma EM dapat dilihat sebagai berikut:

Step 1: Masukkan citra

Step 2: Histogram citra

Step3: Tahap inisialisasi parameter, yaitu dengan menginisialisasikan nilai *Mean*, *Varian* dan Probabilitas. Kemudian menentukan jumlah *Cluster*. Sebagai berikut:

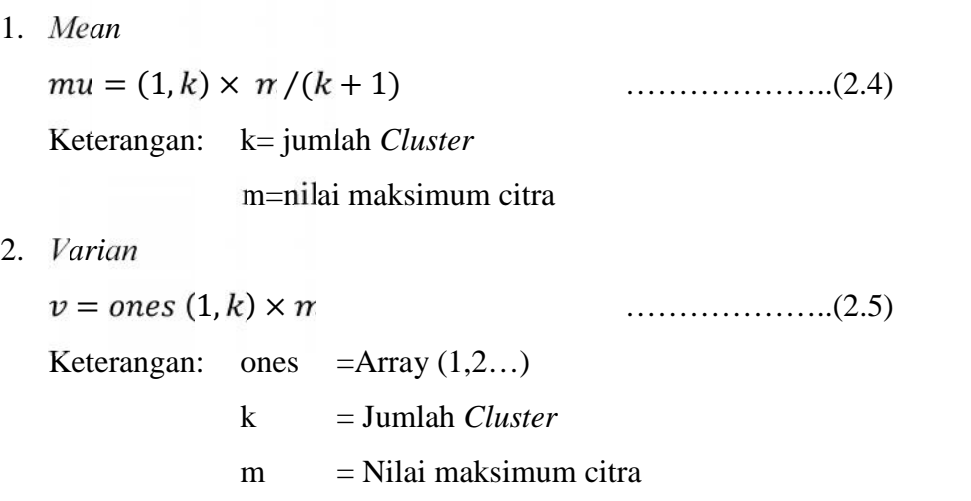

3. Probabilitas

 $p = ones (1, k) \times 1/k$  ………………..(2.6) Keterangan: ones  $=$  Array  $(1,2...)$ k= jumlah *Cluster*

Step 4: Tahap E-Step (*Expextation*)

- 1. Probabilitas: Penyebaran nilai *mean*, varian dan probabilitas pada inisialisasi parameter.
- 2. Loglikehood: Parameter yang memberikan kemungkinan yg paling besar untuk mendapatkan data yang terobservasi sebagai estimator.

Algoritmanya sebagai berikut:

```
prb = distribution(mu,v,p,x);scal = sum(prb,2)+eps;loglik=sum(h.*log(scal); ……………….(2.7)
```
#### Step5: Tahap M-step (*Maximization*)

Pada tahap M-step ini terjadi proses iterasi (perulangan) untuk mencari nilai *mean*, *Varian* dan probabilitas yang optimal.

Algoritmanya sebagai berikut:

```
for j=1:k
   pp=h.*prb(:,j)./scal;
   p(j) = sum(pp);
   mu(j) = sum(x, *pp) / p(j);vr = (x-mu(j));v(j)=sum(vr.*vr.*pp)/p(j)+sml;end ……………….(2.8)
```
Algoritma EM Segmentation, Hererra (2006). Algoritma EM Segmentation dapat dilihat sebagai berikut:

```
function [mask,mu,v,p]=EMSeg(gambar,k)
rr=imread(gambar);
ima=double(rr);
copy=ima; % make a copy
ima=ima(:); % vectorize ima
mi=min(ima); % deal with negative
ima=ima-mi+1; % and zero values
m=max(ima);
s = length(ima);
h=histogram(ima);
x=find(h);h=h(x);x=x(:);h=h(:);
% initiate parameters
mu = (1:k)*m/(k+1);v=ones(1,k)*m;p = ones(1,k)*1/k;% start process
sm1 = mean(diff(x))/1000;while(1)% Expectation
       prb = distribution(mu,v,p,x);scal = sum(prb,2)+eps;loglik=sum(h.*log(scal));
        %Maximizarion
        for j=1:k
               pp=h.*prb(:,j)./scal;
               p(j) = sum(pp);
```

```
mu(j) = sum(x.*pp)/p(j);vr = (x-mu(j));v(j)=sum(vr.*vr.*pp)/p(j)+sml;end
       p = p + 1e-3;p = p/sum(p);% Exit condition
       prb = distribution(mu,v,p,x);%probabilitas penyebaran nilai rata,varian,proportion.
        scal = sum(prb,2)+eps;%scal=treshold %eps=relative accuracy (double) nilai 2
ketetapan.
        nloglik=sum(h.*log(scal));
%loglikelihood= parameter yg memberikan kemungkinan yg
plg besar untuk mendapatkan data yg terobservasi sbgi
estimator
        if((nloglik-loglik)<0.0001) break; end;
        %clf
        plot(x,h);hold on
        plot(x,prb,'g--')plot(x, sum(prb, 2), 'r')drawnow
      % save l.mat ;
end
% calculate mask
mu=mu+mi-1; % recover real range
s=size(copy);
mask=zeros(s);
w = waitbar(0, 'Sedang Process');
for i=1:s(1),
for j=1:s(2),
 for n=1:k
    c(n)=distribution(mu(n),v(n),p(n),copy(i,j);
  end
 a=find(c==max(c));
 mask(i,j)=a(1);save mm.mat mask;
end
waitbar(i/s(1))
end
close(w)
```

```
function y=distribution(m,v,g,x)x=x( : );m=m( : );v=v( : );g=g( : );for i=1:size(m,1)d = x-m(i);amp = q(i)/sqrt(2*pi*v(i));y(;,i) = amp*exp(-0.5 * (d.*d)/v(i));
end
function[h]=histogram(datos)
datos=datos(:);
ind=find(isnan(datos)==1);
datos(int)<sub>0</sub>;ind=find(isinf(datos)==1);
datos(intnd)=0;tam=length(datos);
m=ceil(max(datas))+1;h =zeros(1,m);for i=1:tam,
    f=floor(datos(i));if(f>0 & f < (m-1))
        a2 = datatos(i)-f;
        a1=1-a2;h(f) = h(f) + a1;h(f+1)=h(f+1)+a2;end;
end;
h = \text{conv}(h, [1, 2, 3, 2, 1]);
h=h(3:(length(h)-2));
h=h/sum(h); …………………(2.9)
```
### **2.4.3.** *Recognition* **(Pengenalan)**

*Recognition* (Pengenalan) merupakan suatu proses untuk *post processing* pada citra *Mamografi* yang telah tersegmentasi. Dalam proses ini akan dilakukan penentuan hasil pengenalan area kankernya. Dalam penelitian ini citra *Mamografi Grayscale* disegmentasi menjadi citra warna 8 bit dengan menggunakan palet warna 256 dengan setiap paletnya memiliki pemetaan nilai (*colormap*) RGB tertentu. Menurut Putra (2010), setiap *pixel* memiliki format 8 bit, rentang palet citra warna bisa dilihat padaTabel 2.1 sebagai berikut:

Tabel 2.1. Rentang palet citra warna

| Bit-7   Bit-6   Bit-5   Bit-4   Bit-3   Bit-2   Bit-1   Bit-0 |  |  |  |
|---------------------------------------------------------------|--|--|--|
| $R$   $R$   $G$   $G$   $G$   $B$                             |  |  |  |

Kombinasi warna yang diberikan rentang warna yang paling lebar adalah *red* (R), *green* (G), dan *blue* (B). Ketiga warna tersebut dinamakan warna pokok (*primaries*), dan sering disingkat sebagai warna dasar RGB. Warna-warna lain dapat diperoleh dengan mencampurkan ketiga warna pokok tersebut dengan perbandingan tertentu. (Munir, 2004).

### **2.4.4.** *Recelver Operating Characteristic* **(ROC)**

*Recelver Operating Characteristic* (ROC) merupakan suatu teknik untuk memvisualisasikan, mengorganisir dan memilih *classifier* berdasarkan *performance-*nya. Suatu *classifier* dipetakan dari contoh kepada kelas yang diprediksi. Beberapa model klasifikasi menghasilkan keluaran yang nantinya untuk nilai threshold yang berbeda-beda (Mulyadi, 2009). Validasi dari keluaran hasil yang didapat setelah melakukan proses segmentasi menggunakan algoritma *Expectation Maximization Segmentation* dilihat dari persentase keberhasilan dari perhitungan menggunakan *Recelver Operating Characteristic* (ROC) dengan 4 kemungkinan. Pada penelitian ini hanya menggunakan 2 kemungkunan adapun 4 kemungkinan tersebut bisa dilihat seperti dibawah ini:

- 1. Bila contohnya positif dan contoh tersebut diklasifikasikan positif dihitung *true positive* (TP).
- 2. Bila contohnya positif dan contoh tersebut diklasifikasikan negatif dihitung *false negative* (FN).
- 3. Bila contohnya negatif dan contoh tersebut diklasifikasikan negatif dihitung sebagai *true negative* (TN).
- 4. Bila contohnya negatif dan contoh tersebut diklasifikasikan positif dihitung sebagai *false positive* (FP).

### *True class*

| <i>Hypothesis</i> | <b>True Positive</b>  | <i>False Positive</i> |  |  |  |  |
|-------------------|-----------------------|-----------------------|--|--|--|--|
| class             | (TP)                  | (FP)                  |  |  |  |  |
|                   | <b>False Negative</b> | <b>True Negative</b>  |  |  |  |  |
|                   | (FN)                  | (TN)                  |  |  |  |  |

Gambar 2.4. Matrik *Confusion* (Sumber: Mulyadi, 2009)

Positive correctly 
$$
=
$$
  $\frac{rp}{TP+FP} / \frac{rp}{TP+FN}$  (2.10)

*Negative correctly*  $= \frac{TN}{TN + FP} / \frac{TN}{TN + FN}$  (2.11)

### **2.5. Matlab**

Matlab singkatan dari MATrix LABoratory, merupakan bahasa pemograman yang dikembangkan oleh The Mathwork.Inc Bahasa pemrograman ini banyak digunakan untuk perhitungan numerik keteknikan, komputasi simbolik, visualisasi, grafis, analisis data matematis, statistika, simulasi, pemodelan dan desain GUI. (Hartanto , 2003). Karakteristik MATLAB:

- 1. Bahasa pemrogramannya didasarkan pada matriks (baris dan kolom)
- 2. Lambat (dibandingkan dengan Fortran atau C) karena bahasanya langsung diartikan. Sebagai contoh, tidak diperlukan *pre-compiled*. Menghindari kalang for (*for loops*). Setiap saat menggunakan bentuk-bentuk vektor.
- 3. *Automatic memory management,* misalnya kita harus mendeklarasikan *arrays* terlebih dahulu.
- 4. Tersusun rapi
- 5. Memiliki waktu pengembangan program yang lebih cepat dibanding bahasa pemrograman tradisional seperti Fortran atau C
- 6. Dapat diubah kebahasa C lewat MATLAB *Compiler* untuk efesiensi yang lebih baik.
- 7. Tersedia banyak toolbox untuk aplikasi-aplikasi khusus.
- 8. Bersama dengan Maple untuk komputasi-komputasi simbolik
- 9. Dalam *Shared-memory parallel computers*, seperti SGI Origin2000, beberapa operasi secara otomatis dapat diproses bersama.

### **2.5.1. Desain GUI (***Graphical User Interface***)**

GUI (*Graphical User Interface*) merupakan tampilan grafis yang memudahkan user berinteraksi dengan perintah teks. Dengan GUI, program yang dibuat menjadi lebih *user friendly*, sehingga user mudah menjalankan suatu aplikasi program.

Untuk membuka lembar kerja GUI dalam Matlab, kita menggunakan perintah *File-New*-GUI atau dengan mengetikkan >> *Guide* pada *Command Window*. (Paulus, 2007).

### **BAB III**

### **METODOLOGI PENELITIAN**

# **3.1. Alur Metodologi Penelitian**

Alur Metodologi penelitan ini dapat dilihat pada Gambar 3.1. sebagai berikut :

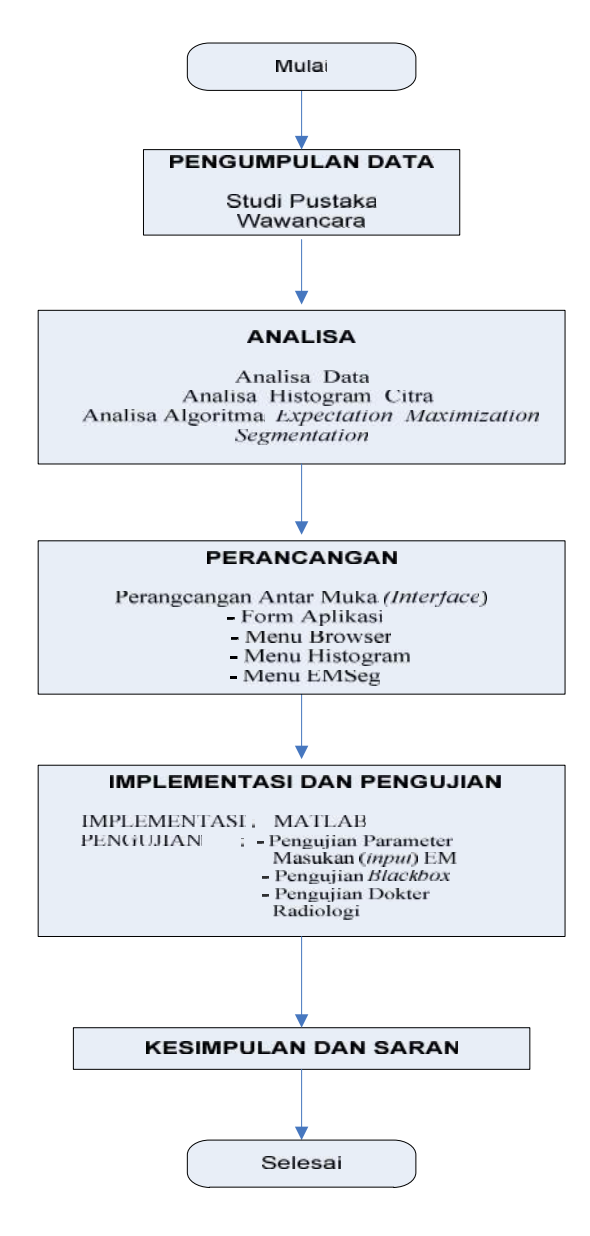

Gambar 3.1 Alur Metodologi Penelitian

Gambar 3.1 di atas merupakan metodologi penelitian yang akan dilakukan oleh penulis. Metodologi penelitian bertujuan untuk menguraikan seluruh kegiatan yang dilaksanakan selama kegiatan penelitian berlangsung. Dari gambar di atas, dapat diketahui bahwa ada tiga tahapan yang akan dilakukan untuk menyelesaikan kasus pada penelitian tugas akhir ini yang meliputi: pengumpulan data, analisa data, perancangan antar muka (*Interface*), implementasi dan pengujian dan selanjutnya kesimpulan dan saran.

### **3.2. Pengumpulan Data**

Pengumpulan data merupakan metode yang difungsikan untuk memperoleh informasi-informasi atau data-data terhadap kasus yang menjadi permasalahan dalam laporan tugas akhir ini. Hal yang paling perlu dibutuhkan oleh penulis adalah informasi-informasi mengenai metode yang digunakan dalam penelitian kasus ini, yaitu Algoritma *Expectation Maximization Segmentation.* Ada dua pendekatan yang penulis lakukan untuk memperoleh informasi-informasi atau pengumpulan data ini diantaranya adalah:

a. Studi Pustaka

Studi pustaka merupakan metode yang dilakukan untuk menemukan dan mengumpulkan data atau informasi kasus dari referensi-referensi terkait. Referensi-referensi ini dapat berupa buku-buku tentang segmentasi, jurnal-jurnal atau tulisan penelitian segmentasi, atau artikel-artikel yang membahas kasus yang sama dengan kasus dalam laporan ini. Karena kesulitan dalam mengambil data Gambar atau citra *Mamografi* kanker payudara di rumah sakit, jadi data gambar atau citra *Mamografi* kanker payudara dalam laporan ini menggunakan data diinternet, dengan memilih gambar atau citra yang tepat untuk dilakukan pensegmentasian gambar atau citra.

b. Wawancara

Merupakan metode yang dimaksudkan untuk bertanya dan berdiskusi dalam menyelesaikan permasalahan yang dibahas dalam laporan ini dengan orang-orang yang memahami tentang kasus pembahasan mengenai segmentasi Mamografi kanker payudara dengan Algoritma *Expectation Maximization Segmentation*.

### **3.3. Analisa**

Analisa merupakan metode yang dilakukan setelah pengumpulan terhadap data-data atau informasi mengenai kasus yang diangkat pada penelitian tugas akhir ini. Analisa berarti metode yang khusus untuk menganalisis masalah yang dapat dimulai dari analisa terhadap alur-alur proses segmentasi, analisa data inputan seperti pengambilan citra (*Akuisisi* citra)*,* tahap *preprocessing*, *process* EM, analisa Metode, Metode Histogram, Analisa Algoritma *Expectation Maximization Segmentation* dan *post processing*, kemudian menganalisa model hingga rancangan segmentasi itu sendiri.

### **3.4. Perancangan**

Sementara perancangan berarti metode yang khusus digunakan untuk merancang tampilan form dan menu-menu terhadap hal yang telah dianalisa dengan tujuan untuk memberikan kemudahan dan menyederhanakan suatu proses atau jalannya algoritma yang diproses. Seperti perancangan antar muka (*Interface*) dan menu-menu untuk proses segmentasi.

### **3.5. Implementasi dan Pengujian**

Implementasi dan pengujian merupakan metode terakhir yang digunakan setelah analisa data inputan dan perancangan rancang segmentasi dilakukan. Metode ini akan menjelaskan tentang penerapan jalannya rancang segmentasi yang telah dianalisa. Citra yang dianalisa selanjutnya diimplementasikan dan dilakukan pengujian untuk mengetahui tingkat keberhasilan segmentasi yang telah ada. Implementasi pengembangan segmentasi ini akan dikembangkan pada spesifikasi *hardware* dan *software* berikut:

1. Perangkat keras

- a. Processor : *Pentium(R) Core 2 Duo CPU T6570 @ 2.1GHz*
- b. Memori (RAM) : 1.00 GB

2. Perangkat Lunak

```
a. Sistem operasi : Windows 7 Profesional 32-bit Operating System
b. Tools perancangan : Matlab 7.7.0 (R2008b)
```
Sementara untuk tahapan pengujian yang akan dilakukan pada analisa sistem segmentasi yang telah dilakukan meliputi:

- 1. Pengujian Parameter Masukan (*Input*) EM, yang berdasalkan jumlah *Cluster.*
- 2. Pengujian *blackbox* untuk pengujian tingkah laku analisa yang telah dilakukan.
- 3. Pengujian Dokter Radiologi, dalam hal ini yaitu berdasarkan pandangan Dokter ahli Radiologi.

### **3.6. Kesimpulan dan Saran**

Tahapan kesimpulan dan saran merupakan akhir dari penelitian tugas akhir ini. Tahapan ini berisi tentang kesimpulan dari hasil-hasil penelitian dan pengujian yang telah dilakukan pada penelitian tugas akhir ini, yaitu segmentasi analisa pada *Mamografi* kanker payudara dan berisi saran-saran membangun yang dapat dijadikan bahan penelitian ulang untuk meneliti segmentasi analisa pada *Mamografi* kanker payudara yang lebih baik.

### **BAB IV**

### **ANALISA DAN PERANCANGAN**

### **4.1. Analisa**

Analisa memegang peranan penting dalam membuat sebuah rincian penelitian. Analisa merupakan langkah pembahasan persoalan sebelum mengambil tindakan atau keputusan untuk penyelesaian hasil. Langkah-langkah yang akan dilakukan dalam penelitian ini yaitu sebagai berikut.

#### **4.1.1. Analisa Data**

Pada tahap analisa data ini akan dibahas mengenai data gambar atau citra *Mamografi* kanker payudara yang akan dilakukan segmentasi pengenalan area kankernya.

Data gambar atau citra *Mamografi* kanker payudara akan dianalisa dengan langkah awal yaitu berupa pengambilan citra guna untuk memilih dan menentukan citra yang akan digunakan dan diperlukan dalam proses segmentasi, dalam hal ini data yang diambil berupa citra digital hasil konversi dari data *Mamografi* kanker payudara. Data tersebut didapat dari internet dengan memilih gambar atau citra *Mamografi* yang tepat untuk dilakukan segmentasi. Kemudian akan dilakukan tahap *Preprocessing*, sebelum gambar atau citra dimasukkan citra digital tersebut diubah dahulu menjadi *grayscale*, karena data yang didapat dari internet memiliki intensitas warna yang berbeda, kualitas gambar atau citra yang kurang baik, dan ukuran gambar atau citra juga berbeda. Kemudian juga dapat dilihat histogram citranya. Langkah selanjutnya akan dilakukan proses segmentasi terhadap citra yang dimasukkan dengan menggunakan Algoritma *Expectation Maximization Segmentation.* setelah melakukan proses segmentasi maka akan menghasilkan beberapa *Cluster* yang satu diantaranya merupakan pengenalan area yang diduga kanker, untuk menentukan hal tersebut diperlukan evaluasi dari dokter radiologi untuk pengenalan (*Post processing*) area kankernya. Setelah dilakukan evaluasi dan pengenalan (*Post processing*) maka akan didapatkan hasil dan kesimpulan dari segmentasi citra yang telah dilakukan. Citra *Mamografi* kanker payudara dapat dilihat pada Tabel 4.1. sebagai berikut:

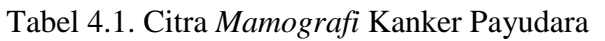

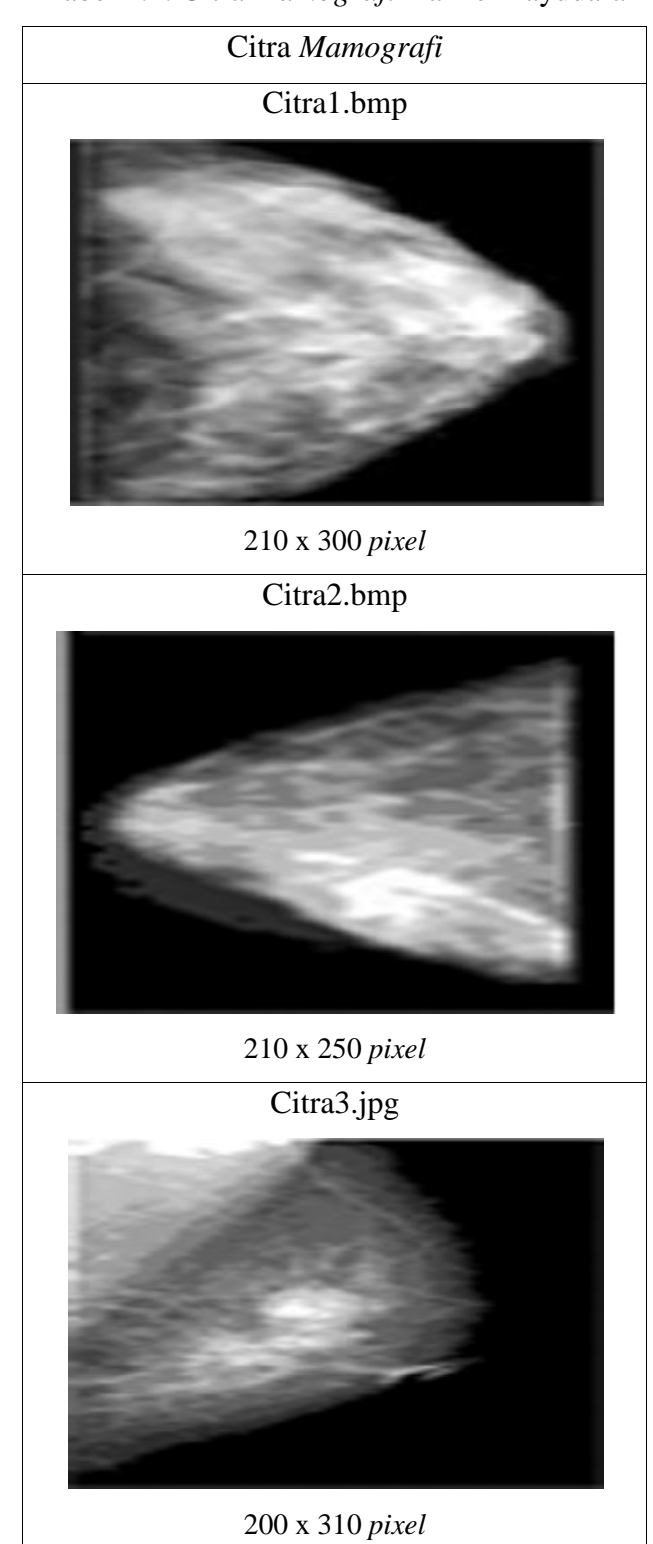

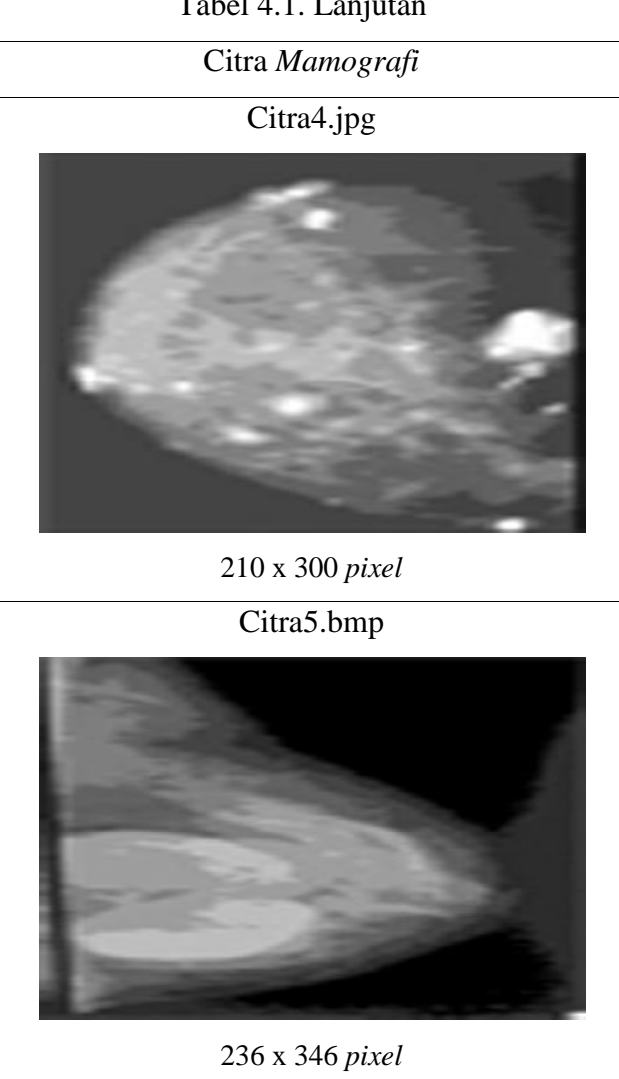

Tabel 4.1. Lanjutan

*Flowchart* dari proses analisa segmentasi citra ini dapat dilihat pada gambar 4.1. sebagai berikut:

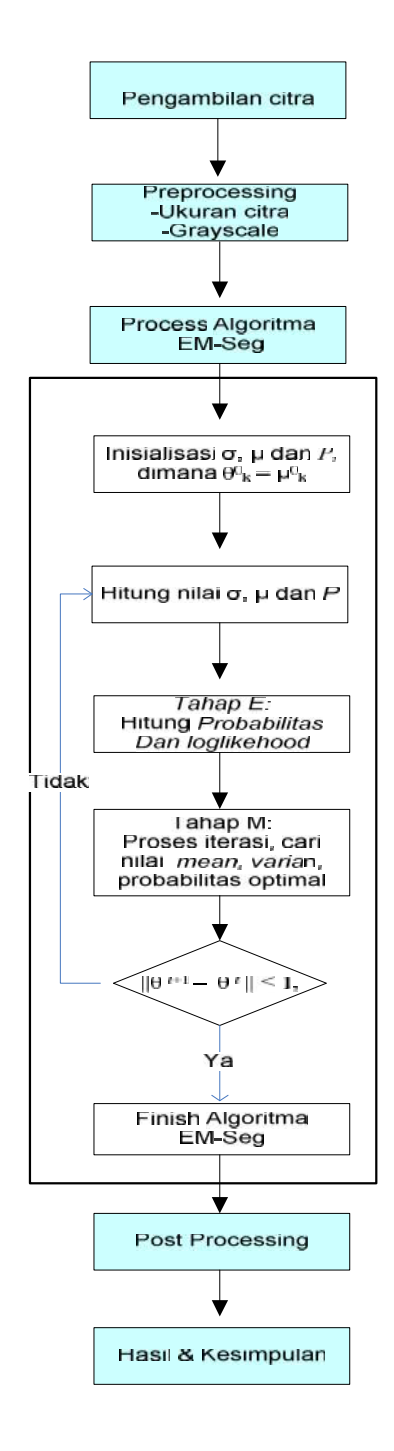

Gambar 4.1. *Flowchart* proses segmentasi citra

#### **4.1.2. Analisa Histogram Citra 4.1.2. Analisa**

Membuat Histogram pada citra *Mamografi* kanker payudara merupakan langkah yang dilakukan pada tahap *preprocessing* citra masukkan. Informasi penting mengenai citra *Mamografi* kanker payudara dapat diketahui dengan membuat histogramnya. Dengan membuat histogram citra *Mamografi* kanker payudara ini nantinya akan membantu dalam proses kualitas citra agar bisa diketahui tingkat keabuan dari citra tersebut. Histogram juga akan dapat menunjukkan banyak hal tentang kecerahan dan kontras dari citra atau gambar hasil *Mamografi* kanker payudara, sehingga bisa mempemudah proses segmentasi untuk mengidentifikasi letak area kanker pada citra *Mamografi* kanker payudara. Membuat Histogram pada citra *Mamografi* kanker payudara merupal<br>langkah yang dilakukan pada tahap *preprocessing* citra masukkan. Inform<br>penting mengenai citra *Mamografi* kanker payudara dapat diketahui deng<br>membuat hist payudara ini nantinya akan membantu dalam proses kualitas citr<br>diketahui tingkat keabuan dari citra tersebut. Histogram juga<br>menunjukkan banyak hal tentang kecerahan dan kontras dari citra a<br>hasil *Mamografi* kanker payuda membuat histogrammya. Dengan membuat histogram citra *Mamografi*<sup>†</sup> kanker<br>nyudara ni mamipua akan membuntu dalam proses kualitas citra agar bisa<br>diketahui tingkat keabuan dari citra tersebut. Histogram juga akan dapat<br>men

#### **4.1.3. Analisa Algoritma** *Expectation Maximization Segmentation.* **4.1.3. Analisa**

Tahap ini merupakan tahap proses suatu citra untuk di segmentasi. Dimana dalam proses ini menggunakan Algoritma *Expectation Maximization Segmentation.* Dalam proses inilah tahap demi tahap segmentasi menggunakan Algoritma Expectation Maximization Segmentation dilakukan, adapun langkah-Tahap ini merupakan tahap proses suatu citra untuk di<br>Dimana dalam proses ini menggunakan Algoritma Expectation I<br>Segmentation. Dalam proses inilah tahap demi tahap segmentasi n

langkahnya sebagai berikut:<br>Step I: Tahap ini akan memasukk Step I: Tahap ini akan memasukkan citra.

Pada tahap ini dilakukan konversi citra asli menjadi citra grayscale, menggunakan algoritma 2.2. Pada contoh perhitungan ini menggunakan citra *Mamografi* ukuran 20x20. citra grayscalenya sebagai berikut: Pada tahap ini dilakukan konversi citra asli menjadi citra grayscale,<br>algoritma 2.2. Pada contoh perhitungan ini menggunakan citr<br>ukuran 20x20. citra grayscalenya sebagai berikut:

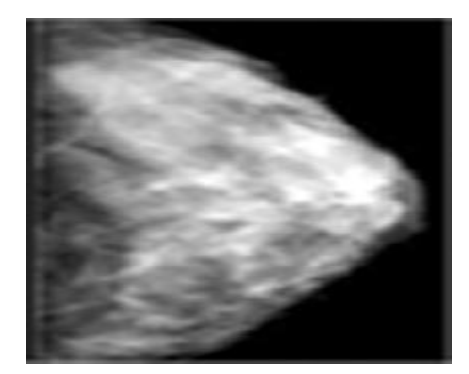

Gambar 4.2. *Citra Mamografi* kanker payudara (Sumber: Artikel Tikno Teknik, 2011)

#### Step 2: Histogram citra.

Perhitungan histogram menggunakan rumus 2.3. dengan citra *Mamografi* 4.2. tabulasi perhitungannya sebagai berikut:

Tabel 4.2. Tabulasi Perhitungan Histogram.

| No             | Nilai          | ni                          | $hi=ni/n$ | No  | Nilai | ni                        | $hi=ni/n$ | No  | Nilai | ni               | $hi=ni/n$ |
|----------------|----------------|-----------------------------|-----------|-----|-------|---------------------------|-----------|-----|-------|------------------|-----------|
|                | pixel          |                             | $(n=167)$ |     | pixel |                           | $(n=167)$ |     | pixel |                  | $(n=167)$ |
|                | citra          |                             |           |     | citra |                           |           |     | citra |                  |           |
| 1              | $\theta$       | 62                          | 0.3712    | 57  | 96    | 1                         | 0.0059    | 113 | 168   | 3                | 0.0179    |
| $\overline{c}$ | $\mathbf{1}$   | $\overline{c}$              | 0.0119    | 58  | 97    | $\ensuremath{\mathbf{3}}$ | 0.0179    | 114 | 169   | $\overline{c}$   | 0.0119    |
| 3              | $\overline{4}$ | 1                           | 0.0059    | 59  | 98    | $\overline{2}$            | 0.0119    | 115 | 171   | 3                | 0.0179    |
| $\overline{4}$ | 10             | 1                           | 0.0059    | 60  | 99    | $\mathfrak{2}$            | 0.0119    | 116 | 172   | 3                | 0.0179    |
| 5              | 15             | 1                           | 0.0059    | 61  | 100   | $\overline{2}$            | 0.0119    | 117 | 173   | $\overline{c}$   | 0.0119    |
| 6              | 18             | $\mathbf{1}$                | 0.0059    | 62  | 101   | $\overline{c}$            | 0.0119    | 118 | 176   | $\overline{c}$   | 0.0119    |
| 7              | 20             | $\mathbf{1}$                | 0.0059    |     | 102   | $\mathfrak{2}$            | 0.0119    | 119 | 177   | $\mathbf{1}$     | 0.0059    |
|                |                |                             |           | 63  |       |                           |           |     |       |                  |           |
| $\,8\,$        | 23             | $\mathbf{1}$                | 0.0059    | 64  | 103   | $\ensuremath{\mathbf{3}}$ | 0.0179    | 120 | 178   | $\mathbf{1}$     | 0.0059    |
| 9              | 31             | 1                           | 0.0059    | 65  | 104   | $\overline{2}$            | 0.0119    | 121 | 179   | 3                | 0.0179    |
| 10             | 32             | 3                           | 0.0179    | 66  | 105   | 3                         | 0.0179    | 122 | 180   | $\mathbf{1}$     | 0.0059    |
| 11             | 34             | 8                           | 0.0479    | 67  | 106   | $\mathfrak{2}$            | 0.0119    | 123 | 181   | $\mathbf{1}$     | 0.0059    |
| 12             | 35             | $\mathfrak{Z}$              | 0.0179    | 68  | 108   | $\mathbf{1}$              | 0.0059    | 124 | 182   | $\overline{2}$   | 0.0119    |
| 13             | 36             | $\overline{c}$              | 0.0119    | 69  | 109   | $\mathbf{1}$              | 0.0059    | 125 | 183   | $\overline{c}$   | 0.0119    |
| 14             | 37             | 7                           | 0.0419    | 70  | 110   | 3                         | 0.0179    | 126 | 184   | 1                | 0.0059    |
| 15             | 38             | 3                           | 0.0179    | 71  | 111   | $\mathbf{1}$              | 0.0059    | 127 | 185   | $\mathbf{1}$     | 0.0059    |
| 16             | 39             | $\mathbf{1}$                | 0.0059    | 72  | 112   | 3                         | 0.0179    | 128 | 186   | 3                | 0.0179    |
| 17             | 40             | 6                           | 0.0359    | 73  | 113   | 1                         | 0.0059    | 129 | 187   | 1                | 0.0059    |
| 18             | 41             | 7                           | 0.0419    | 74  | 114   | 3                         | 0.0179    | 130 | 188   | 3                | 0.0179    |
| 19             | 42             | $\mathbf{1}$                | 0.0059    | 75  | 115   | $\mathbf{1}$              | 0.0059    | 131 | 189   | $\overline{2}$   | 0.0119    |
| 20             | 45             | 3                           | 0.0179    | 76  | 119   | $\overline{2}$            | 0.0119    | 132 | 190   | $\mathbf{1}$     | 0.0059    |
| 21             | 47             | $\mathbf{1}$                | 0.0059    | 77  | 121   | $\ensuremath{\mathbf{3}}$ | 0.0179    | 133 | 193   | 3                | 0.0179    |
| 22             | 50             | $\overline{c}$              | 0.0119    | 78  | 123   | $\overline{c}$            | 0.0119    | 134 | 194   | 1                | 0.0059    |
| 23             | 51             | $\overline{2}$              | 0.0119    | 79  | 124   | $\mathbf{1}$              | 0.0059    | 135 | 195   | $\mathbf{1}$     | 0.0059    |
|                |                |                             | 0.0059    |     |       |                           |           |     |       |                  |           |
| 24             | 54             | $\mathbf{1}$                |           | 80  | 125   | $\mathbf{1}$              | 0.0059    | 136 | 196   | $\overline{c}$   | 0.0119    |
| 25             | 55             | $\mathfrak{Z}$              | 0.0179    | 81  | 127   | $\mathfrak{2}$            | 0.0119    | 137 | 197   | 1                | 0.0059    |
| 26             | 56             | $\overline{c}$              | 0.0119    | 82  | 129   | $\mathbf{1}$              | 0.0059    | 138 | 198   | 3                | 0.0179    |
| 27             | 57             | 3                           | 0.0179    | 83  | 131   | 3                         | 0.0179    | 139 | 199   | $\overline{c}$   | 0.0119    |
| 28             | 58             | $\overline{c}$              | 0.0119    | 84  | 132   | 3                         | 0.0179    | 140 | 200   | $\mathbf{1}$     | 0.0059    |
| 29             | 59             | $\overline{c}$              | 0.0119    | 85  | 133   | $\mathfrak{2}$            | 0.0119    | 141 | 201   | $\mathbf{1}$     | 0.0059    |
| 30             | 60             | 3                           | 0.0179    | 86  | 134   | $\mathfrak{2}$            | 0.0119    | 142 | 202   | 3                | 0.0179    |
| 31             | 61             | $\mathbf{1}$                | 0.0059    | 87  | 135   | $\mathbf{2}$              | 0.0119    | 143 | 203   | $\mathbf{1}$     | 0.0059    |
| 32             | 62             | $\overline{4}$              | 0.0239    | 88  | 136   | $\mathbf{1}$              | 0.0059    | 144 | 204   | $\mathbf{1}$     | 0.0059    |
| 33             | 63             | $\overline{2}$              | 0.0119    | 89  | 137   | $\overline{4}$            | 0.0239    | 145 | 206   | 1                | 0.0059    |
| 34             | 64             | $\overline{c}$              | 0.0119    | 90  | 138   | 3                         | 0.0179    | 146 | 207   | $\boldsymbol{2}$ | 0.0119    |
| 35             | 66             | $\overline{c}$              | 0.0119    | 91  | 141   | $\overline{4}$            | 0.0239    | 147 | 209   | $\overline{c}$   | 0.0119    |
| 36             | 67             | $\overline{2}$              | 0.0119    | 92  | 142   | 3                         | 0.0179    | 148 | 210   | $\mathbf{1}$     | 0.0059    |
| 37             | 68             | $\overline{4}$              | 0.0239    | 93  | 143   | 3                         | 0.0179    | 149 | 211   | $\mathbf{1}$     | 0.0059    |
| 38             | 69             | $\overline{2}$              | 0.0119    | 94  | 145   | $\mathfrak{2}$            | 0.0119    | 150 | 212   | 1                | 0.0059    |
|                | 70             | $\overline{4}$              |           | 95  | 146   | $\overline{2}$            | 0.0119    | 151 |       |                  | 0.0179    |
| 39             |                |                             | 0.0239    |     |       |                           |           |     | 214   | 3                |           |
| 40             | 73             | 3                           | 0.0179    | 96  | 148   | $\mathbf{1}$              | 0.0059    | 152 | 215   | $\overline{c}$   | 0.0119    |
| 41             | 74             | 6                           | 0.0359    | 97  | 149   | $\mathfrak{2}$            | 0.0119    | 153 | 216   | $\mathfrak{2}$   | 0.0119    |
| 42             | 75             | $\mathbf{1}$                | 0.0059    | 98  | 151   | $\mathbf{1}$              | 0.0059    | 154 | 218   | $\mathbf{1}$     | 0.0059    |
| 43             | 77             | $\overline{4}$              | 0.0239    | 99  | 153   | 1                         | 0.0059    | 155 | 222   | $\mathbf{1}$     | 0.0059    |
| 44             | 78             | $\overline{3}$              | 0.0179    | 100 | 154   | $\overline{c}$            | 0.0119    | 156 | 223   | $\overline{c}$   | 0.0119    |
| 45             | 80             | $\mathbf{1}$                | 0.0059    | 101 | 155   | $\mathfrak{2}$            | 0.0119    | 157 | 224   | $\mathfrak{2}$   | 0.0119    |
| 46             | 81             | 3                           | 0.0179    | 102 | 156   | 1                         | 0.0059    | 158 | 225   | 2                | 0.0119    |
| 47             | 82             | $\mathbf{1}$                | 0.0059    | 103 | 157   | 4                         | 0.0239    | 159 | 227   | $\boldsymbol{2}$ | 0.0119    |
| 48             | 83             | $\overline{c}$              | 0.0119    | 104 | 158   | 2                         | 0.0119    | 160 | 233   | 1                | 0.0059    |
| 49             | 85             | $\mathfrak{2}$              | 0.0119    | 105 | 160   | $\mathbf{1}$              | 0.0059    | 161 | 235   | 1                | 0.0059    |
| 50             | 88             | $\overline{c}$              | 0.0119    | 106 | 161   | $\mathfrak{2}$            | 0.0119    | 162 | 236   | 1                | 0.0059    |
| 51             | 89             | 1                           | 0.0059    | 107 | 162   | 1                         | 0.0059    | 163 | 237   | 1                | 0.0059    |
| 52             | 91             | $\mathbf{1}$                | 0.0059    | 108 | 163   | $\mathfrak{Z}$            | 0.0179    | 164 | 240   | 1                | 0.0059    |
| 53             | 92             | $\mathfrak{Z}$              | 0.0179    | 109 | 164   | 1                         | 0.0059    | 165 | 241   | 1                | 0.0059    |
| 54             | 93             | 3                           | 0.0179    | 110 | 165   | 3                         | 0.0179    | 166 | 254   | 1                | 0.0059    |
| 55             | 94             | $\ensuremath{\mathfrak{Z}}$ | 0.0179    |     |       | $\mathbf{1}$              | 0.0059    |     | 255   | 1                | 0.0059    |
|                |                |                             |           | 111 | 166   |                           |           | 167 |       |                  |           |
| 56             | 95             | $\overline{2}$              | 0.0119    | 112 | 167   | 1                         | 0.0059    |     |       |                  |           |
|                | Total (ni)     |                             |           |     |       |                           |           |     |       | 400              |           |

Hasil dari perhitungan Tabel 4.2. di tampilkan dalam bentuk histogram seperti pada Gambar 4.3.berikut ini:

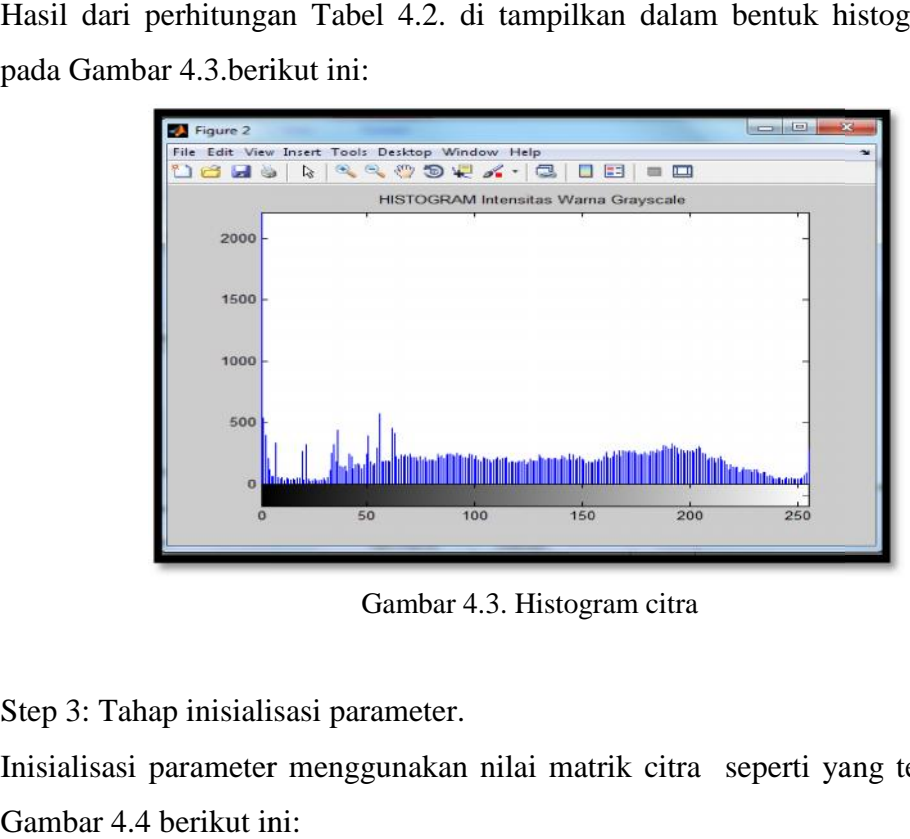

Gambar 4.3. Histogram citra

Step 3: Tahap inisialisasi parameter.

Inisialisasi parameter menggunakan nilai matrik citra seperti yang terlihat pada Gambar 4.4 berikut ini:

|                | 1  | 2   | 3   | 4   | 5       | 6   |     | 8   | 9   | 10  | 11          | 12          | 13       | 14       | 15       | 16       | 17       | 18     | 19    | 20 |
|----------------|----|-----|-----|-----|---------|-----|-----|-----|-----|-----|-------------|-------------|----------|----------|----------|----------|----------|--------|-------|----|
| 1              | 97 | 94  | 104 | 97  | 97      | 81  | 58  | 42  | 31  | 32  | 36          | 37          | 37       | 37       | 36       | 37       | 37       | 37     | 34    | 68 |
| $\overline{2}$ | 64 | 74  | 83  | 94  | 110     | 113 | 102 | 85  | 59  | 23  | 0           | $\theta$    | 0        | 0        | 0        | û        | O        | 0      | Ű     | 34 |
| 3              | 74 | 95  | 134 | 143 | 161     | 166 | 173 | 181 | 187 | 160 | 75          | 18          | û        | ū        | ū        | ۵        | 0        | ٥      | ٥     | 41 |
| $\overline{4}$ | 77 | 141 | 198 | 198 | 196     | 196 | 203 | 218 | 215 |     | 223 190     | 100         | 4        | $\theta$ | $\bf{0}$ | 0        | 0        | 0      | 0     | 40 |
| 5              | 80 | 101 | 156 | 200 | 210     | 214 | 196 | 182 | 188 |     | 186 207     | 196         | 133      | 57       | 0        | O        | 0        | 0      | Û     | 41 |
| 6              | 68 | 70  | 105 | 171 | 185     | 181 | 196 | 198 | 181 |     |             | 157 155 155 | 165      | 169      | 67       | $\theta$ | 0        | 0      | 0     | 41 |
| 7              | 70 | 69  | 112 | 149 | 188     | 194 | 193 | 193 | 178 |     |             | 184 190 186 | 211      | 212      | 182      | 63       | $\Omega$ | 0      | 0     | 41 |
| 8              | 78 | 95  | 106 | 100 | 145     | 197 | 206 | 187 | 154 |     |             | 153 196 225 | 237      | 254      | 235      | 182      | 77       | 10     | û     | 41 |
| 9              | 74 | 70  | 105 | 121 | 105     | 131 | 179 | 198 | 186 |     | 183 168 195 |             | 202      | 215      | 236      | 233      | 209      | 113    |       | 40 |
| 10             | 62 | 51  | 88  | 134 | 138     | 146 | 189 | 201 | 225 |     | 224 187 197 |             | 227      | 222      | 241      | 255      | 241      | 157    | 45    | 37 |
| 11             | 63 | 47  | 63  | 112 | 154     | 161 | 172 | 171 | 179 |     | 210 209     | 189         | 223      | 227      | 215      | 240      | 224      | 157    | 68    | 38 |
| 12             | 64 | 60  | 66  | 68  | 114     | 142 | 154 | 179 | 202 |     | 202 216 216 |             | 173      | 173      | 202      | 193      | 207      | 168 54 |       | 38 |
| 13             | 78 | 73  | 93  | 92  | 92      | 133 | 163 | 177 | 183 |     | 180 209 179 |             | 135      | 131      | 169      | 176      | 129      |        | 58 20 | 40 |
| 14             | 77 | 60  | 67  | 83  | 94      | 172 | 188 | 171 | 172 |     |             | 199 199 151 | 132      | 142      | 160      | 131      | 39       | 1      | 0     | 40 |
| 15             | 74 | 51  | 69  | 96  | 119     | 182 | 162 | 146 | 123 |     | 141 168 142 |             | 148      | 164      | 131      | 50       | 0        | 0      | 0     | 41 |
| 16             | 74 | 62  | 85  | 101 | 125     | 137 | 137 | 137 | 102 |     | 106 157 158 |             | 132      | 101      | 15       | 0        | 0        | 0      | 0     | 40 |
| 17             | 77 | 73  | 82  | 81  | 127     | 136 | 110 | 110 | 112 |     | 111 119     | 108         | 55       | 10       | 0        | ö        | 0        | 0      | 0     | 40 |
| 18             | 70 | 62  | 73  | 81  | 104     | 129 | 135 | 103 | 99  | 109 | 89          | 34          | $\theta$ | $\theta$ | 0        | û        | 0        | 0      | 0     | 41 |
| 19             | 60 | 56  | 98  | 121 | 137     | 133 | 115 | 93  | 99  | 78  | 20          | 0           | 0        | 0        | 0        | 0        | 0        | 0      | Ŏ     | 35 |
| 20             | 91 | 92  | 121 |     | 124 123 | 112 | 93  | 74  | 61  | 38  | 32          | 34          | 35       | 35       | 34       | 34       | 34       |        | 3432  | 66 |

Gambar 4.4. Nilai matrik citra. matrik citra.

Dari nilai matrik citra yang diatas maka ditentukan nilai minimum dan maksimumnya. Nilai minimum dan maksimum diambil dari perkolom matrik. Hasilnya sebagai berikut: Dari nilai matrik citra yang diatas maka ditentukan<br>maksimumnya. Nilai minimum dan maksimum diambil da<br>Hasilnya sebagai berikut:

|  |  |  |  |                | 8 |   |          | 10 11 12 13 14 15 16 17 18 19                       |  |  |  |  |  |
|--|--|--|--|----------------|---|---|----------|-----------------------------------------------------|--|--|--|--|--|
|  |  |  |  | 63 68 92 81 58 |   |   | 42 31 23 |                                                     |  |  |  |  |  |
|  |  |  |  |                |   |   |          |                                                     |  |  |  |  |  |
|  |  |  |  |                |   |   |          | Gambar 4.5. Nilai minimum matrik citra.             |  |  |  |  |  |
|  |  |  |  |                |   |   |          |                                                     |  |  |  |  |  |
|  |  |  |  |                |   | q |          |                                                     |  |  |  |  |  |
|  |  |  |  |                |   |   |          | 214 206 218 225 224 216 225 237 254 241 255 241 168 |  |  |  |  |  |

Gambar 4.6. Nilai maksimum matrik citra.

Kemudian masukkan Jumlah *Cluster* (k) yang diinginkan. Dalam perhitungn ini menggunakan jumlah *Cluster* (k) = 3

Lalu hitung nilai inisialisasi parameter, yang berdasarkan nilai *mean, varian* dan probabilitasnya. Sebagai berikut:

1. Hitung *mean,* Perhitungan *mean* menggunakan rumus 2.4. pada perhitungan ini menggunakan nilai maksimum kolom ke 5*.* mu= $(1,3)$  x 210/ $(3+1)$  =

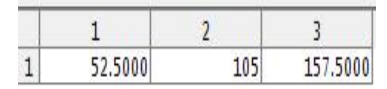

Gambar 4.7. Nilai mean dengan nilai maksimum.

2. Hitung varian, perhitungan varian menggunakan rumus 2.5:

$$
v=(1,3) \times 210 =
$$

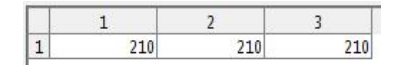

Gambar 4.8. Nilai varian dengan nilai maksimum.

3. Hitung probabilitas, perhitungan probabilitas menggunakan rumus 2.6:  $p=(1,3) \times 1/3 =$ 

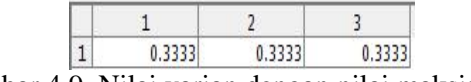

Gambar 4.9. Nilai varian dengan nilai maksimum.

Step 4: Tahap E-Step (*Expectation*).

Pada tahap E-Step ini terjadi proses perhitungan probabilitas dan *likelihood* menggunakan algoritma 2.7.

```
prb=ones(52.5,210,0.3333,97)<br>prb = 52-by-210-by-0-by-97
prb = 52-by-210-by-0-by-97
scal=sum([],2)+eps<br>scal = 0-by-1
scal = 0-bv-1loglik=sum(97.*log[52-by-210-by-0-by-97])
loglik=sum(97.*log[52-by-210-by-0-by-97])
```
Step5: Tahap M-step (*Maximization*):

Pada tahap M-step ini terjadi proses iterasi (perulangan) untuk mencari nilai mean yang optimal. Tahap M-step menggunakan algoritma 2.8. Step5: Tahap M-step (*Maximization*):<br>
Pada tahap M-step ini terjadi proses iterasi (perulangan) untuk mencari<br>
nilai mean yang optimal. Tahap M-step menggunakan algoritma 2.8.<br>
Setelah dilakukan perhitungan *Mean*, *Varia* 

inisialisasi parameter, maka nilai itulah yg akan dijalankan di dalam fungsi EMSegmentasi yaitu function[mask,mu,v,p]=EMSeg(gambar,k)dan function Histogram. Seperti pada algoritma 2.9. Penyebaran nilainya dikeluarkan dalam bentuk histogram, yang dipakai untuk pembagian jumlah *Cluster*. Pembagian jumlah *Cluster* berdasarkan histogram penyebaran nilai *Cluster* matrik *Mean, Varian* dan Probabilitas yang di inisialisasikan sebagai parameter.<br>Histogramnya sebagai berikut: Histogramnya sebagai berikut: inisialisasi parameter, maka nilai itulah yg akan dijalankan di dalam function<br>EMSegmentasi yaitu function[mask,mu,v,p]=EMSeg(gambar,k)<br>function Histogram. Seperti pada algoritma 2.9. Penyebaran nilai<br>dikeluarkan dalam ben

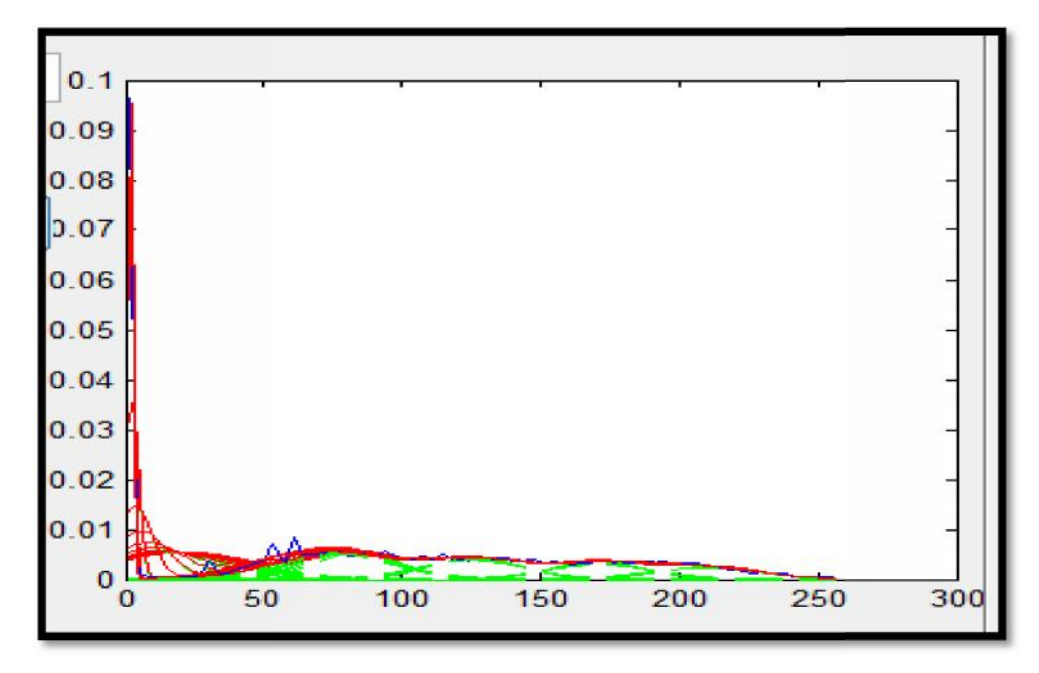

Gambar 4.10. Histogram pembagian *Cluster*

Range pembagian warna pada hasil *Cluster* segmentasi citra *Mamografi*:

1. *Cluster* 3

Hijau = R(*Red*)+G(*Green*)+B(*Blue*) = 0 – 128 Biru Tua = B (*Blue*)+G(*Green*) =129 – 188 Merah Tua  $= 189 - 255$ 

2. *Cluster* 4

Kuning =  $R(Red) + G(Green) + B(Blue) = 0 - 128$ Biru Tua-Muda = B (*Blue*)+G(*Green*) =129 – 188 Merah Tua $= 189 - 255$ 

3. *Cluster* 5

Hijau = R(*Red*)+G(*Green*)+B(*Blue*) = 0 – 128 Biru Tua-Muda = B (*Blue*)+G(*Green*) =129 – 188 Orange = R(*Red*)+G(*Green*) =189 – 216 Merah Tua  $= 217 - 255$ 

4. *Cluster* 6

Kuning =  $R(Red) + G(Green) + B(Blue) = 0 - 128$ Hijau = R(*Red*)+G(*Green*)+B(*Blue*) = 129 – 188 Biru Tua-Muda = B (*Blue*)+G(*Green*) = 189 – 216 Orange = R(*Red*)+G(*Green*) = 217 – 224 Merah Tua= 225 – 255

5. *Cluster* 7

Kuning =  $R(Red) + G(Green) + B(Blue) = 0 - 128$ Hijau = R(*Red*)+G(*Green*)+B(*Blue*) = 129 – 188 Biru Tua-Muda = B (*Blue*)+G(*Green*) = 189 – 216 Orange = R(*Red*)+G(*Green*) = 217 – 224 Merah Tua  $= 225 - 255$ 

### **4.2. Perancangan**

Tahap perancangan adalah membuat rincian aplikasi hasil dari analisis menjadi bentuk perancangan agar dimengerti oleh pengguna. Perancangannya sebagai berikut:

#### **4.2.1. Perancangan Antarmuka (***Interface***) 4.2.1. Perancangan**

Perancangan antarmuka dari penelitian ini menggunakan GUI (*Graphical* Perancangan dari User Interface) yang ada pada Matlab. Agar tampilan proses segmentasi user *friendly*, maka penempatan susunan menu dan gambar perlu disusun dengan baik, *friendly*, maka penempatan susunan menu dan gambar perlu disusun dengan baik,<br>sehingga mudah digunakan oleh pengguna. Rancangan *Form* antarmukanya dapat dilihat pada Gambar 4.6. yaitu sebagai berikut: dilihat

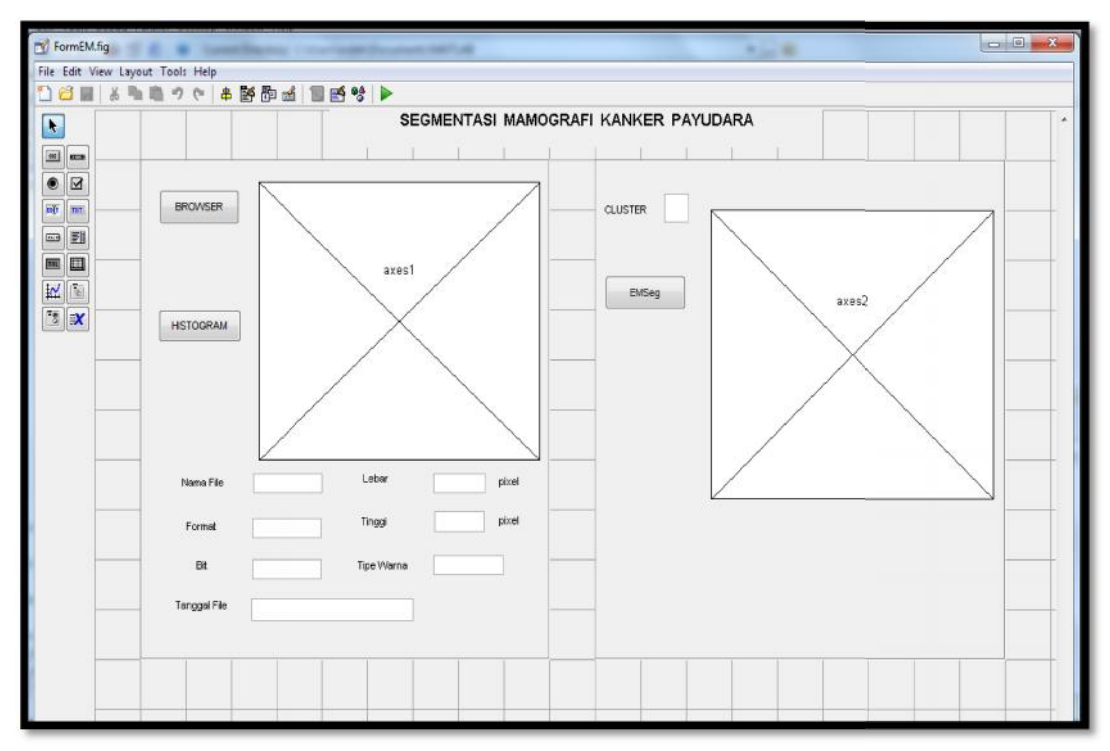

Gambar 4.11. Perancangan Form Antarmuka *(Interface*)

Keterangan rancangan antarmuka (*Interface)* segmentasi *Mamografi* kanker payudara sebagai berikut:

1. Menu Browser

Pada menu ini akan terdapat pilihan gambar atau citra yang telah di simpan pada Folder Matlab dan akan dipilih sebuah gambar atau citra untuk dimasukkan. gambar atau citra yang dimasukkan berupa gambar mentah dari hasil *Mamografi* kanker payudara. Keterangan rancangan antarmuka (*Interface*) segmentasi<br>kanker payudara sebagai berikut:<br>1. Menu Browser<br>Pada menu ini akan terdapat pilihan gambar atau citra y<br>5. Simpan pada Folder Matlab dan akan dipilih sebuah gamb<br>1.

2. Menu Histogram 2. Menu

Pada menu ini berisikan penjelasan dari suatu gambar dalam bentuk grafik Pada menu ini berisikan penjelasan dari suatu gambar dalam bentuk grafik<br>diagram. Dari histogram ini nanti bisa dilihat kualitas dari citra tersebut. 3. Menu EMSeg

Pada menu ini akan menampilkan hasil sebuah gambar atau citra yang telah tersegmentasi dan teridentifikasi pengenalan letak area kankernya yang telah diproses dangan Algoritma EM *Segmentation* tersebut.

### **BAB V**

### **IMPLEMENTASI DAN PENGUJIAN**

### **5.1. Tahapan Implementasi**

Tahapan implementasi merupakan tahapan dimana Algoritma *Expectation Maximization Segmentation* (EMSeg) yang telah dianalisa dan dirancang diuji kelayakannya untuk selanjutnya dioperasikan sebagaimana mestinya sesuai dengan fungsi dan kelayakannya. Berikut ini akan dijelaskan tentang pengimplementasian dari analisis algoritma dan perancangan yang telah dilakukan terhadap analisa pengujian algoritma Segmentasi ini.

#### **5.1.1. Batasan Implementasi**

Mengacu pada penjelasan yang telah dijelaskan pada bab pendahuluan, bahwa pada penelitian ini menerapkan Algoritma *Expectation Maximization Segmentation* (EMSeg) untuk pengenalan area letak kanker pada citra *Mamografi* kanker payudara yang telah mengalami gejala terkena kanker. Oleh sebab itu, penulis memberikan beberapa batasan implementasi terhadap analisa algoritma Segmentasi ini sebagai berikut:

- 1. Citra *Mamografi* kanker payudara
- 2. File gambar atau citra: format extensi \*.bmp dan extensi \*.jpg
- 3. Dikembangkan dengan Bahasa Pemrograman MATLAB

#### **5.1.2. Lingkungan Operasional**

Komponen-komponen yang dibutuhkan untuk menerapkan analisa algoritma ini antara lain berupa komponen *hardware* dan *software.* Maka berikut ini adalah lingkungan operasional yang merupakan lingkungan analisa algoritma ini diimplementasikan dan digunakan oleh penulis dengan spesifikasi sebagai berikut:

1. Perangkat keras

a. Processor : *Intel (R) Core 2 duo CPU T6570 @ 2.1GHz*

b. Memori (RAM)  $: 1.00$  GB

2. Perangkat Lunak

- b. Memori (RAM) : 1.00 GB<br>
Perangkat Lunak<br>
a. Sistem Operasi : *Windows 7 Profesional 32-bit Operating System*
- b. Bahasa Pemrograman: MATLAB R2008b b. Bahasa

#### **5.1.3.** Implementasi *Interface* Aplikasi

Setelah tahap analisa dan perancangan selesai dilakukan, maka dilanjutkan dengan tahap implementasi dari hasil analisa yang telah diperoleh dan mengimplementasikan hasil perancangan *interface* yang telah dibuat. Berikut ini akan dijelaskan mengenai hasil implementasi dari analisis algoritma segmentasi ini, yaitu implementasi *interface* pada proses segmentasi pengenalan area letak kanker pada citra *Mamografi* kanker payudara. kanker Setelah tahap analisa dan perancangan selesai dilakukan, maka dilanjutkan<br>dengan tahap implementasi dari hasil analisa yang telah diperoleh dan<br>mengimplementasikan hasil perancangan *interface* yang telah dibuat. Berikut i implementasi

#### **5.1.3.1. Tampilan Form awal sebelum dijalankan 5.1.3.1. Tampilan**

Tampilan Form awal sebelum Aplikasi dijalankan yaitu sebagai berikut:

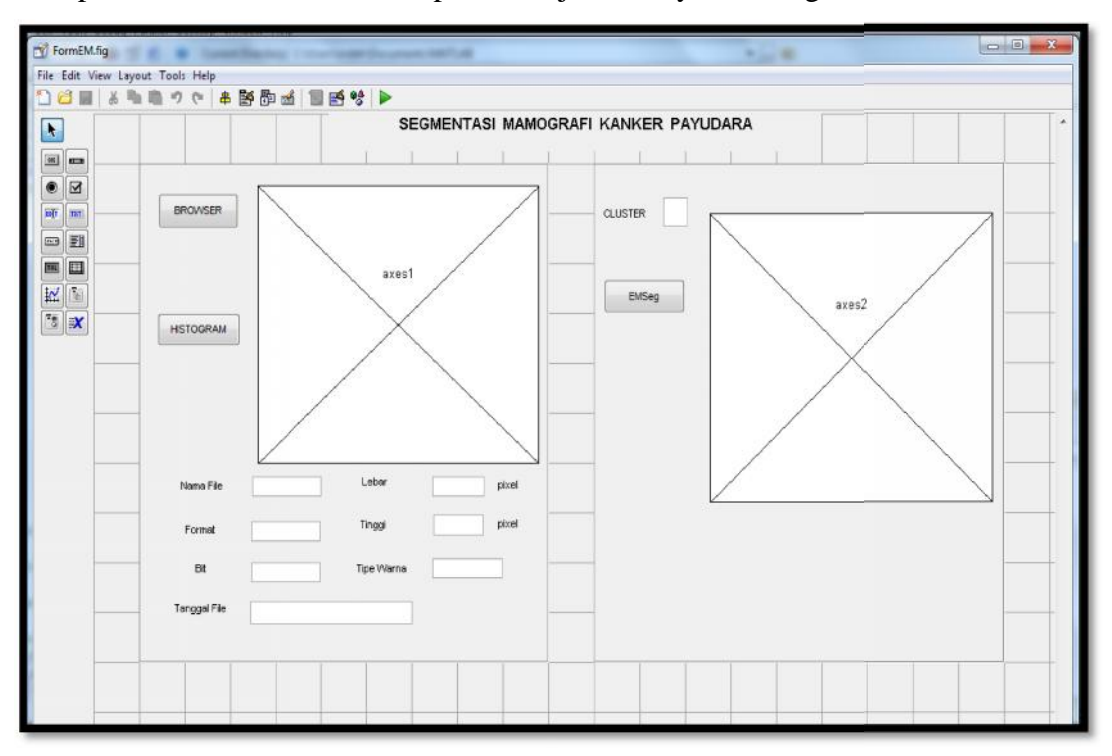

Gambar 5.1. Tampilan Form awal sebelum dijalankan

### **5.1.3.2. Tampilan Form sesudah Aplikasi dijalankan 5.1.3.2. Tampilan Aplikasi**

Tampilan Form sesudah aplikasi dijalankan yaitu sebagai berikut: Tampilan

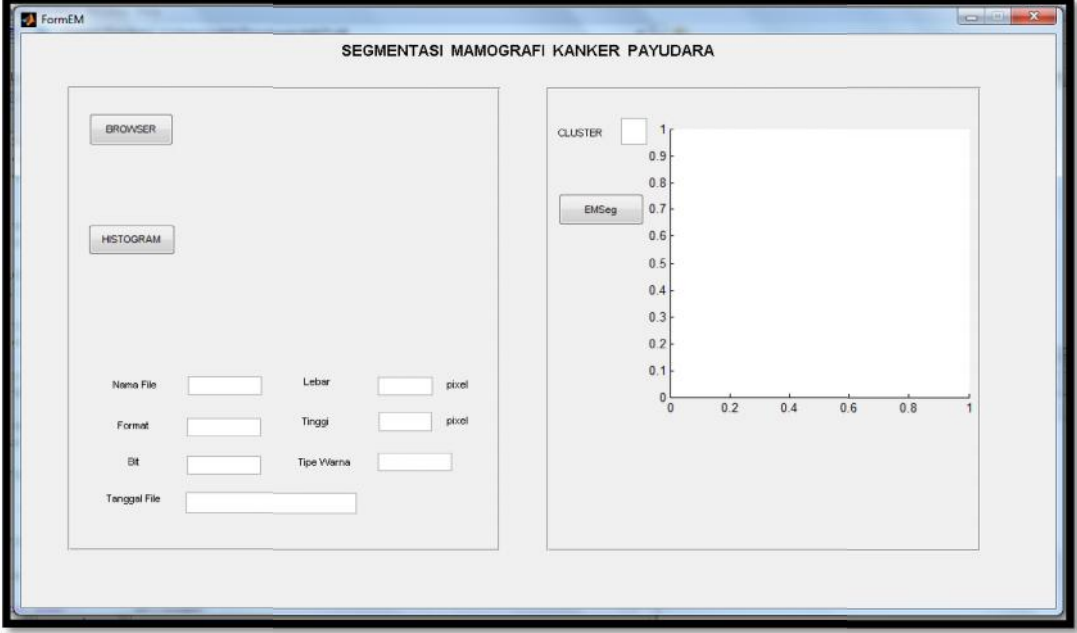

Gambar 5.2. Tampilan Form sesudah dijalankan sesudah

### **5.1.3.3. Tampilan Menu Browser 5.1.3.3. Tampilan**

Tampilan Menu Browser pada aplikasi yaitu sebagai berikut:

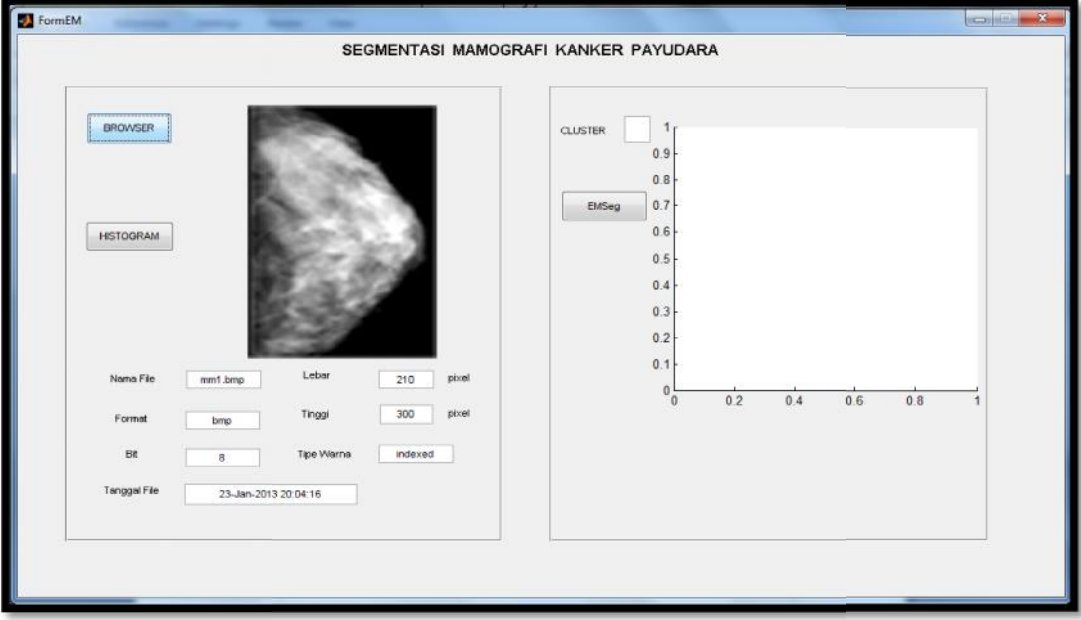

Gambar 5.3. Tampilan Menu Browser

### **5.1.3.4. Tampilan Menu Histogram 5.1.3.4. Tampilan**

Tampilan Menu Histogram pada aplikasi yaitu sebagai berikut: Tampilan

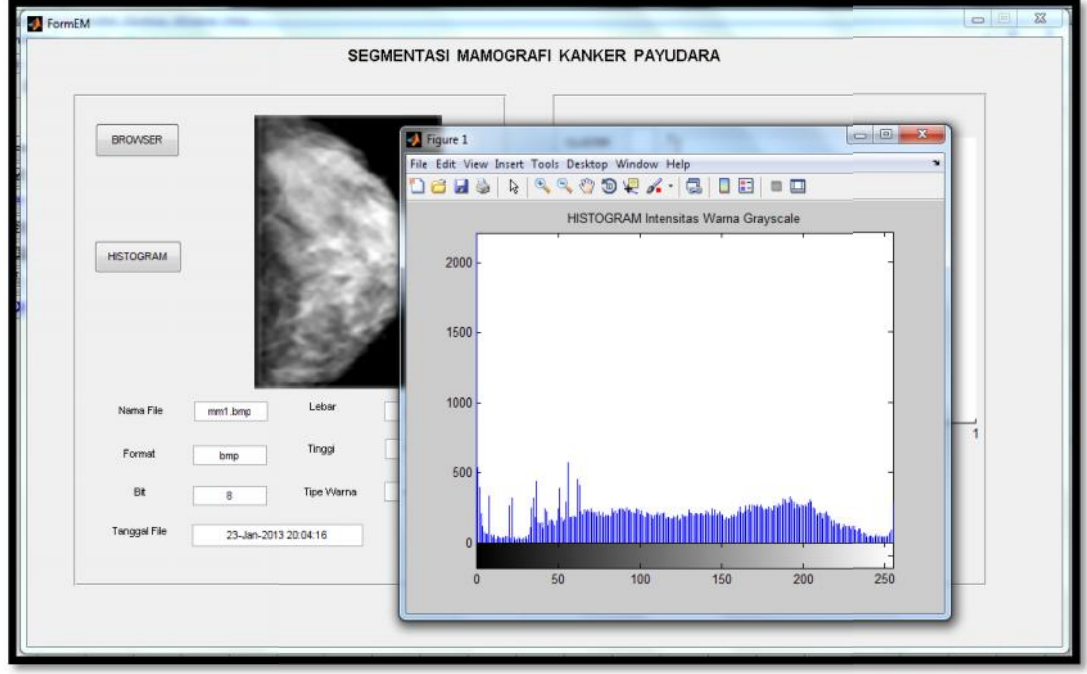

Gambar 5.4. Tampilan Menu Histogram Histogram

### **5.1.3.5. Tampilan Menu EMSeg** Tampilan Menu EMSeg pada aplikasi yaitu sebagai berikut:

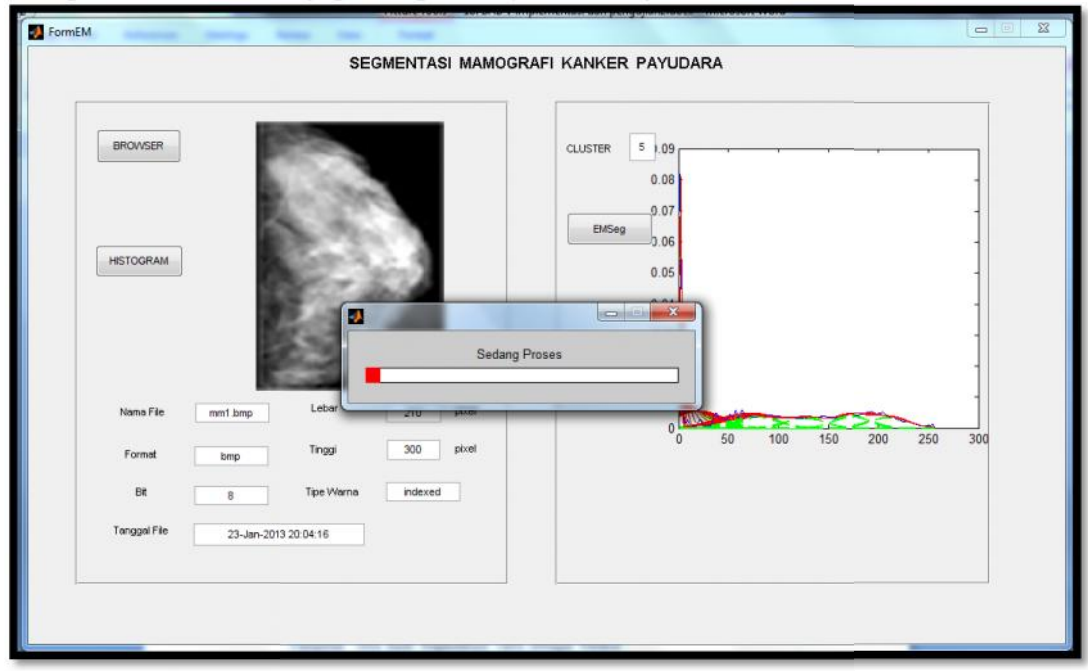

Gambar 5.5. Tampilan Menu EMSeg

### **5.1.3.6.Tampilan Citra Hasil Segmentasi 5.1.3.6.Tampilan**

Tampilan citra hasil Segmentasi yaitu sebagai berikut: Tampilan sebagai berikut:

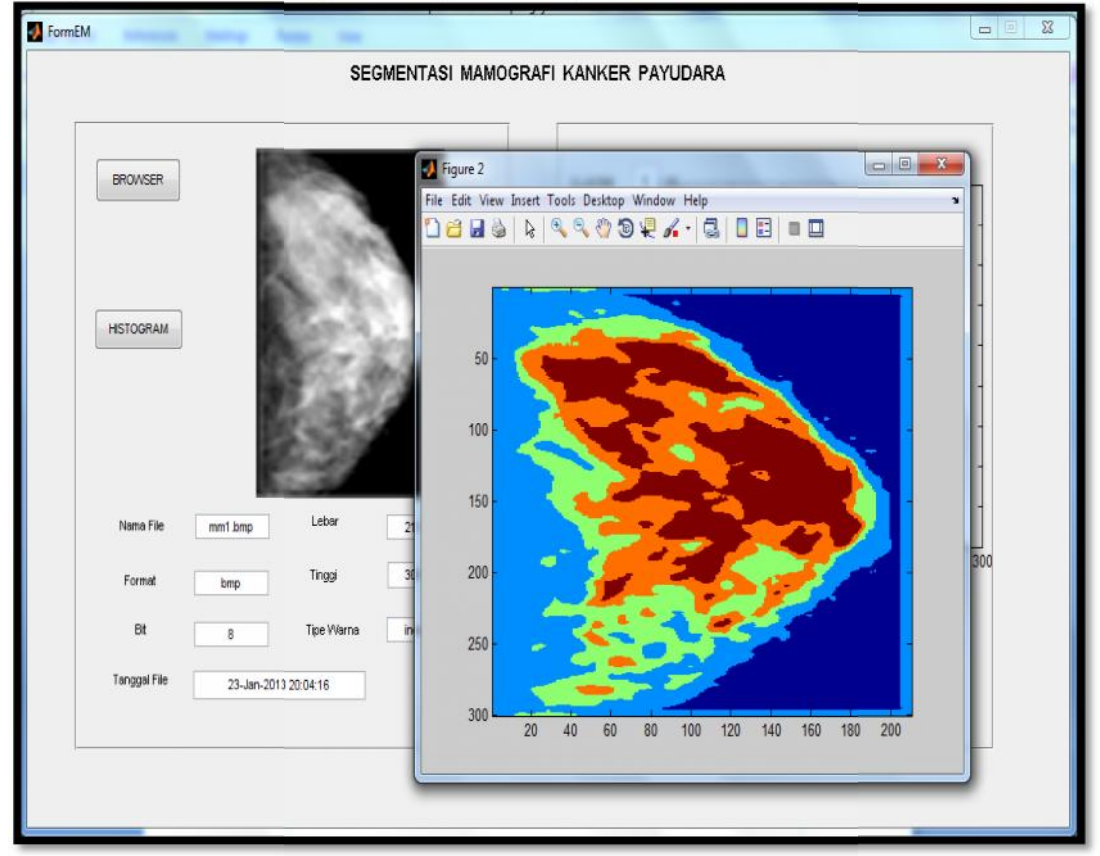

Gambar 5.6. Tampilan Citra Hasil Segmentasi

### **5.2. Pengujian 5.2.Pengujian**

Pengujian yang dilakukan akan di ketahui apakah metode yang digunakan berefek dalam menganalisa kebutuhan data yang telah ditentukan pada tahap analisa. Hal tersebut dapat dilihat dari hasil *output* program sehingga apabila metode tersebut tidak cocok dalam kasus ini maka bisa dilakukan penelitian pada metode lain dan jika perlu pada metode ini bisa dilakukan perbaikan dan penambahan metode lainnya untuk mendapatkan hasil yang lebih baik. Pengujian yang dilakukan akan di ketahui apakah metode yang digunakan<br>berefek dalam menganalisa kebutuhan data yang telah ditentukan pada tahap<br>analisa. Hal tersebut dapat dilihat dari hasil *output* program sehingga apabi metode tersebut tidak cocok dalam kasus ini maka bisa dilakukan penelitian<br>metode lain dan jika perlu pada metode ini bisa dilakukan perbaikan<br>penambahan metode lainnya untuk mendapatkan hasil yang lebih baik.

### **5.2.1. Rencana Pengujian 5.2.1. Rencana**

Adapun pengujian-pengujian yang akan dilakukan pada penilitian ini<br>secara garis besarnya dijelaskan pada tabel 5.1. berikut ini: secara garis besarnya dijelaskan pada tabel 5.1. berikut ini:

Tabel 5.1. Rencana Pengujian

| Pokok Uji              | <b>Bentuk Uji</b>      | Data Uji               |
|------------------------|------------------------|------------------------|
| 1. Pengujian Parameter | Jumlah Cluster         | 3, 4, 5, 6 dan 7       |
| Masukan (input) EM     |                        |                        |
| 2. Pengujian Blackbox  | Segmentasi Citra       | Citra Mamografi        |
|                        |                        | Kanker payudara        |
| 3. Pengujian Dokter    | Pengenalan Area Kanker | Citra Hasil Segmentasi |
| Radiologi              | berdasarkan Pandangan  | EM                     |
|                        | Dokter Radiologi       |                        |

#### **5.2.1.1. Pengujian Parameter Masukan (***Input)* **EM**

Pengujian ini merupakan pengujian dari parameter masukan atau inputan yang digunakan untuk menghasilkan *output* dari EM-*Segmentation* seperti *Mean,* Standar Defiasi dan probabilitas pada metode penelitian ini. Adapun parameter inputan yang diuji tersebut berdasarkan jumlah *Cluster* yaitu sebagai berikut:

#### **5.2.1.1.1. Pengujian Jumlah** *Cluster*

Pada analisa algoritma ini dilakukan uji jumlah *Cluster* guna untuk mendapatkan hasil *Cluster* yang baik dari data yang dihasilkan. Jumlah *Cluster* Pengujian yang dilakukan dengan jumlah *Cluster* 3,4,5,6 dan 7 pada semua data citra *Mamografi* kanker payudara karena setiap jumlah *Cluster* memiliki bentuk pembagian warna yang berbeda, yaitu warna biru tua, biru muda, kuning, hijau , orange dan merah tua. Warna biru tua, biru muda, kuning, sampai warna hijau diasumsikan sebagai area aman atau tidak ada terdapat area kanker. Sedangkan warna orange sampai merah tua diasumsikan area peringatan atau *warning*. Warna merah tua diduga sebagai area kanker dan warna orange diduga sebagai penyebaran dari area kanker. Hasil dari segmentasi berdasarkan penujian dengan jumlah *Cluster* dapat dilihat pada Tabel dibawah ini:

| Citra Asli      | $\;$ Jumlah<br>$Cluster$ | Histogram Hasil<br>Segmentasi citra                                                                                                    | Hasil Segmentasi citra |
|-----------------|--------------------------|----------------------------------------------------------------------------------------------------|------------------------|
| 210 x 300 pixel | $\mathfrak{Z}$           | $\mathbf{0}$ 1<br>0.09<br>0.08<br> 10<br>0.05<br>0.05<br>0.04<br>0 <sup>o</sup><br>0.02<br>0.01<br>Ø.<br>250<br>100<br>200<br>300<br>50<br>150<br>$\theta$ |                        |
|                 | $\overline{4}$           | 01<br>0.09<br>0.08<br>1.07<br>0.06<br>0.05<br>0.04<br>0.03<br>0.02<br>0.01<br>0 <sup>1</sup><br>250<br>300<br>100<br>150<br>200<br>50                      |                        |
|                 | 5                        | H<br>0.09<br>0.08<br>2.07<br>0.06<br>0.05<br>0.04<br>0.03<br>0.02<br>0.01<br>$\mathbf{0}$                                                                  |                        |
|                 | $\sqrt{6}$               | 0.1<br>0.06<br>0.08<br>0.07<br>0.06<br>0.06<br>0.04<br>0.03<br>0.02<br>0.01<br>Ø,<br>100<br>250<br>60<br>150<br>200<br>300<br>o                            |                        |

Tabel 5.2. Pengujian dengan jumlah *Cluster*, dengan citra uji citra1.bmp

| Jumlah  |                                                                                   | Hasil Segmentasi citra |
|---------|-----------------------------------------------------------------------------------|------------------------|
| Cluster | Segmentasi citra                                                                  |                        |
| 7       | $\Omega$<br>0.09<br>0.08<br>0.07<br>0.06<br>0.05<br>0.04<br>0.03<br>0.02<br>0.01k |                        |
|         | 250<br>300<br>200                                                                 |                        |
|         |                                                                                   | Histogram Hasil        |

Tabel 5.3. Pengujian dengan jumlah *Cluster*, dengan citra uji citra2.bmp

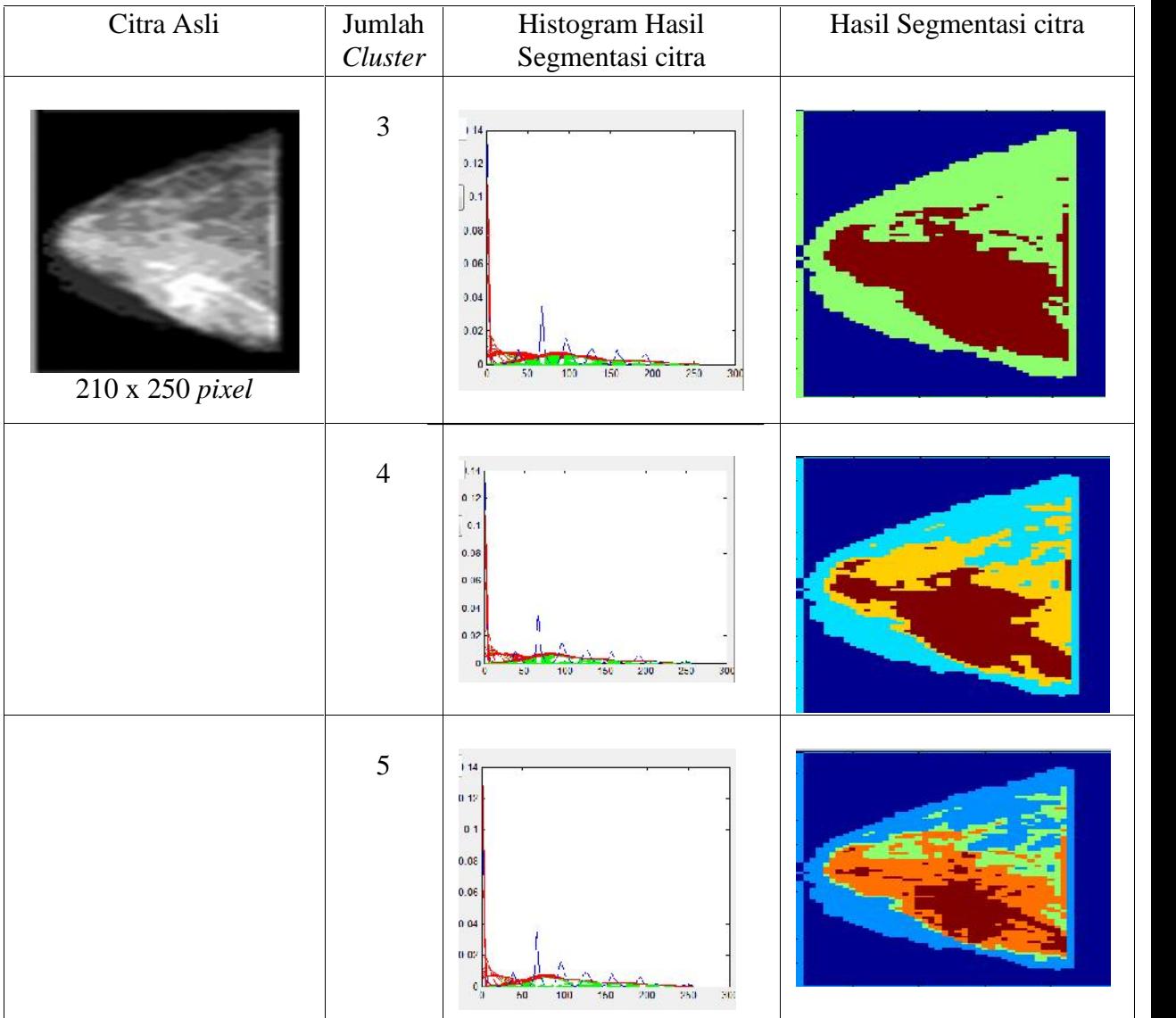

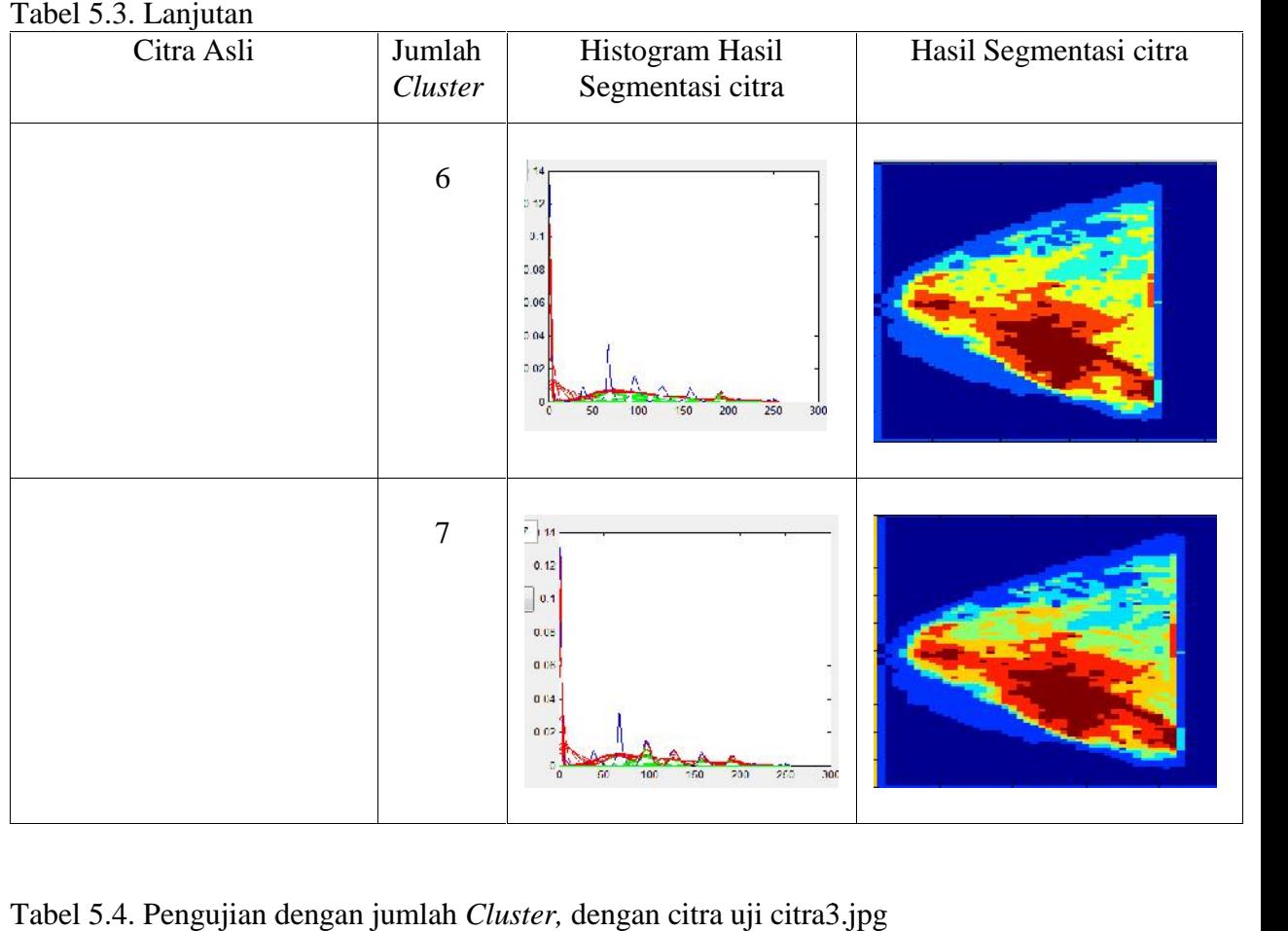

### Tabel 5.3. Lanjutan

### Tabel 5.4. Pengujian dengan jumlah *Cluster,* dengan citra uji citra3.jpg

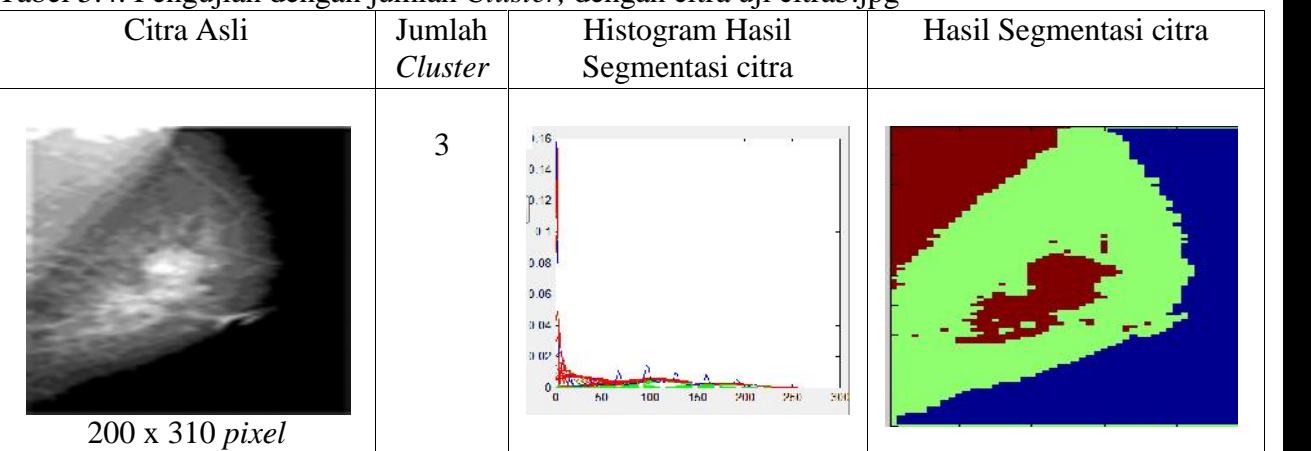

Tabel 5.4. Lanjutan

| Citra Asli | $\boldsymbol{\text{Jumlah}}$<br>Cluster | Histogram Hasil<br>Segmentasi citra                                                                                                    | Hasil Segmentasi citra |
|------------|-----------------------------------------|----------------------------------------------------------------------------------------------------|------------------------|
|            | $\overline{4}$                          | 16<br>0.14<br>3.12<br>0.1<br>0.08<br>0.06<br>0.04<br>0.02<br>$\mathbf{0}$<br>300<br>100<br>150<br>250<br>$\epsilon$ o<br>200<br>-0                                                                 |                        |
|            | $\sqrt{5}$                              | $1 - 6$<br>0.14<br>p.12<br>0.5<br>0.00<br>$0.06 -$<br>004<br>0.02<br>$\overline{\phantom{a}}^0_0$<br>250<br>150<br>200<br>300<br>50<br>100                                                         |                        |
|            | $\sqrt{6}$                              | $5 - 1.15$<br>0.14<br>$\int$ <sup>9.12</sup><br>$\mathfrak{a}$<br>0.03<br>0.00<br>0.54<br>0.02<br>$\circ_{\mathfrak{o}}$<br>200<br>200<br>$\overline{300}$<br>100<br>150<br>$\Omega$               |                        |
|            | $\tau$                                  | (1.16)<br>0.14<br>$\mathbb{P}^{\mathfrak{s} \mathfrak{s}}$<br>$\mathbf{0}$<br>0.08<br>0.06<br>0.04<br>0.02<br>0 <sup>1</sup><br>50 <sub>2</sub><br>100<br>150<br>200<br>250<br>300<br>$\mathbf{U}$ |                        |

| Tabel 5.5. Pengujian dengan jumlah Cluster, dengan citra uji citra4.jpg |                |                                                                                                    |                        |
|-------------------------------------------------------------------------|----------------|----------------------------------------------------------------------------------------------------|------------------------|
| Citra Asli                                                              | Jumlah         | Histogram Hasil                                                                                                    | Hasil Segmentasi citra |
|                                                                         | Cluster        | Segmentasi citra                                                                                                    |                        |
| $210 \times 300$ pixel                                                  | $\mathfrak{Z}$ | 1.05<br>0.045<br>0 114<br>035<br>0.03<br>0.025<br>0.02<br>0.015<br>0.01<br>0.005<br>200<br>250<br>100<br>150                         |                        |
|                                                                         | $\overline{4}$ | 105<br>0.045<br>0.04<br>.035<br>0.03<br>1.025<br>0.02<br>1.015<br>001<br>1.005<br>$\overline{250}$<br>100<br>150<br>200<br>50        |                        |
|                                                                         | 5              | 105<br>0(145)<br>014<br>0.35<br>0.03<br>0.025<br>0.02<br>0.015<br>0.01<br>0.005<br>1 <sub>b</sub><br>200<br>100<br>250               |                        |
|                                                                         | $6\,$          | 3   1.05<br>$0.046 -$<br>0.04<br>035<br>$003 -$<br>0.025<br>$0.02 -$<br>$0.015 -$<br>0.01<br>0.005<br>200<br>100<br>250<br>50<br>100 |                        |

### Tabel 5.5. Lanjutan Tabel

| Citra Asli | Jumlah<br>Cluster | Histogram Hasil<br>Segmentasi citra                                                                             | Hasil Segmentasi citra |
|------------|-------------------|----------------------------------------------------------------------------------------------------|------------------------|
|            | 7                 | 1.05<br>0.045<br>÷<br>0.04<br>035<br>0.03<br>0.025<br>0.02<br>0.015<br>0 01<br>0.005<br>250<br>200<br>50<br>100 |                        |
|            |                   | Tabel 5.6. Pengujian dengan jumlah Cluster, dengan citra uji citra5.bmp                                         |                        |

Tabel 5.6. Pengujian dengan jumlah *Cluster,* dengan citra uji citra5.bmp

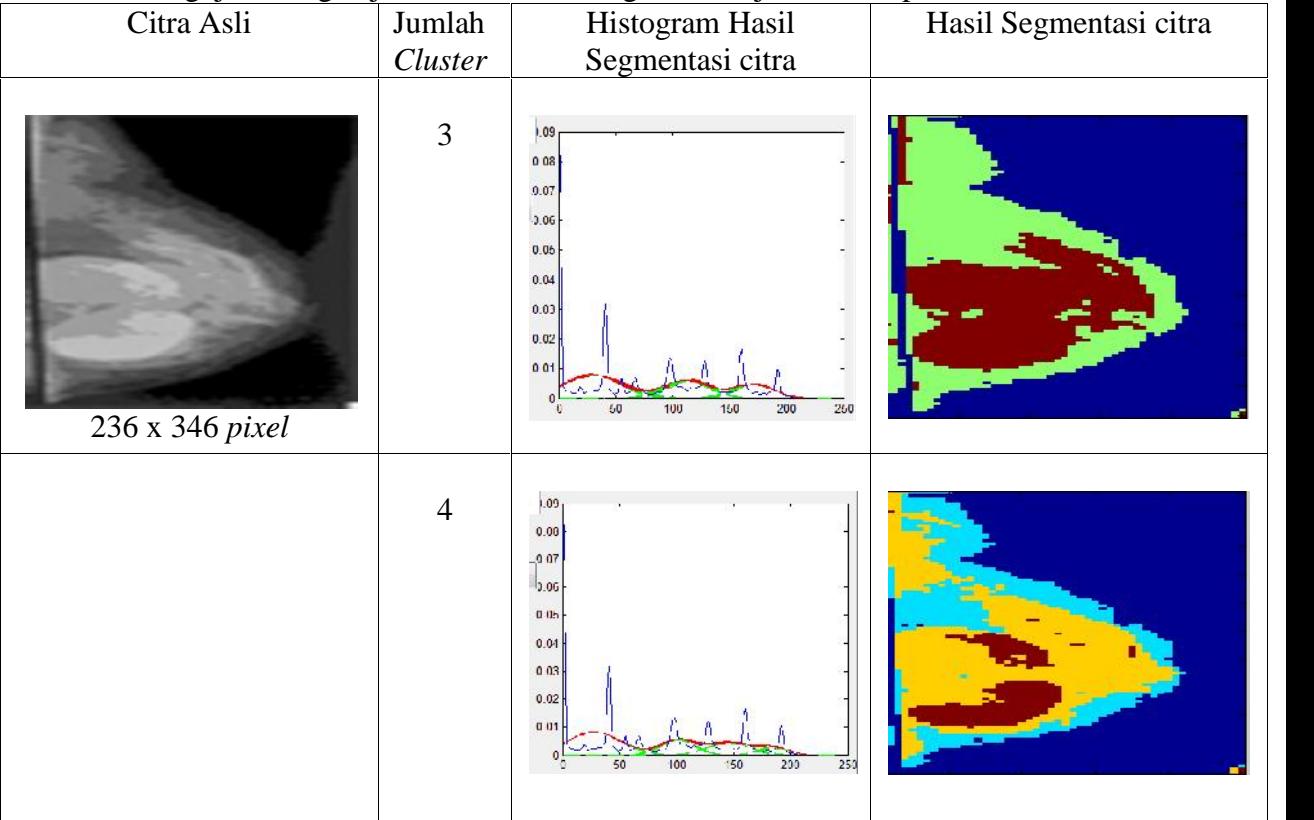

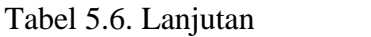

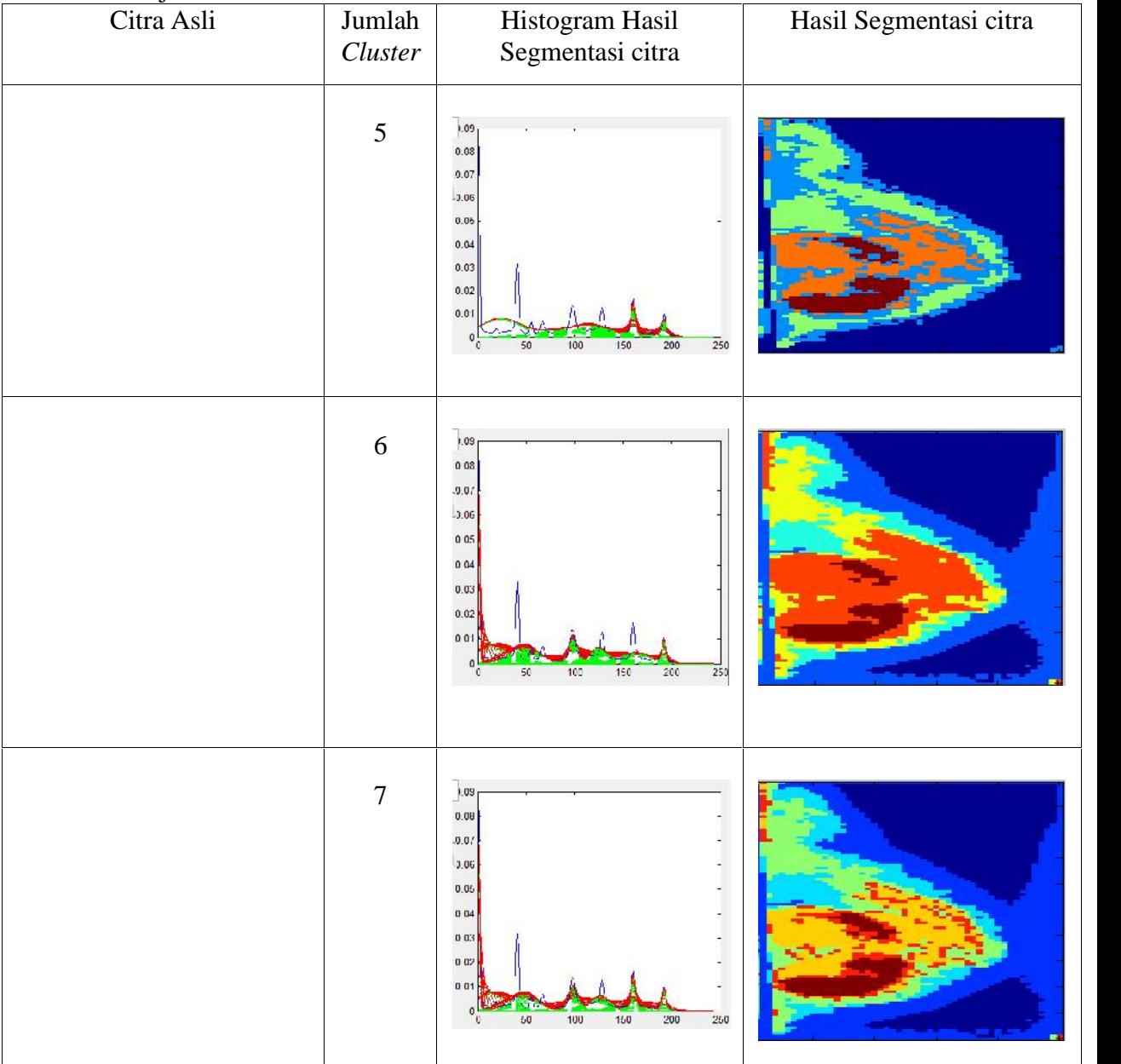

### **5.2.1.2. Pengujian** *Blackbox*

Pengujian *Blackbox* akan menggambarkan apakah sistem dapat berjalan sesuai dengan kebutuhan dan melihat kondisi yang terjadi apabila sistem dijalankan. Pengujian *Blackbox* dapat dilihat pada tabel 5.7. berikut ini:

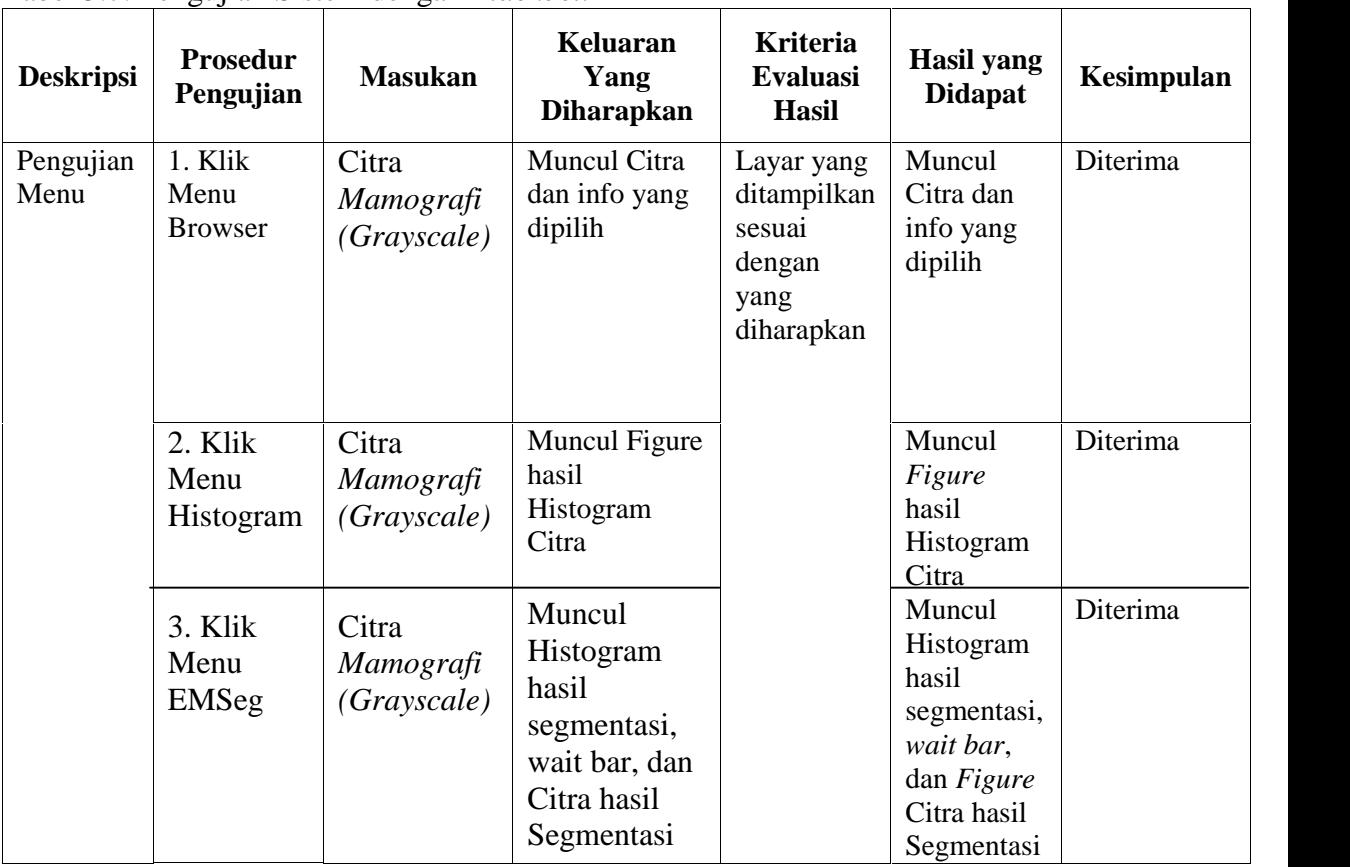

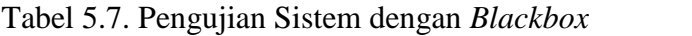

#### **5.2.1.3. Pengujian Dokter Radiologi**

Pengujian ini merupakan pengujian berdasarkan pendangan Dokter Radiologi dalam mengenali area letak kanker pada citra *Mamografi* kanker payudara. Setelah citra dilakukan segmentasi dengan Algoritma *Expectation Maximization Segmentation* maka Dokter akan membandingkan dengan citra asli yang belum dilakukan proses segmentasi dan menurut pandangan Dokter dapat ditentukan citra dengan *Cluster* berapakah yang memberikan hasil segmentasi yang baik sehingga lebih mudah dalam pengenalan area kankernya. Pengujian Dokter Radiologi ini dapat dilihat pada lembar Lampiran B.

#### **5.2.2. Hasil Pengujian**

Berdasarkan pengujian-pengujian yang dilakukan maka akan didapat hasil pengujian, hasil masing-masing pengujian yang telah dilakukan dapat dilihat seperti penjelasan dibawah ini.

#### **5.2.2.1. Hasil Pengujian Jumlah** *Cluster*

Berdasarkan pengujian jumlah *Cluster*, sistem mampu menampilkan segmentasi citra yang sesuai dengan jumlah *Cluster* yang di inputkan. Kemudian Sistem juga mampu mensegmentasi citra menjadi beberapa *Cluster* yang salah satunya merupakan *Cluster* yang diduga Area kanker payudara.

#### **5.2.2.2.Hasil Pengujian** *Blackbox*

Berdasarkan pengujian *Blackbox*, sistem sudah dapat berjalan sesuai dengan kebutuhan yang diharapkan, baik dalam fungsi-fungsi menu yang ada dan tampilan-tampilan keluarannya.

#### **5.2.2.3. Hasil Pengujian Dokter Radiologi**

Berdasarkan pengujian yang telah dilakukan oleh Dokter Radiologi pada citra *Mamografi* kanker payudara untuk mengenali area kanker maka didapat hasil bahwa untuk hasil segmentasi yang baik yaitu terdapat pada citra yang disegmentasi dengan jumlah *Cluster* 5, karena pembagian warna segmentasinya lebih baik sehingga dapat dilihat area kanker dan penyebarannya. Area kanker dengan warna merah tua dan penyebarannya dengan warna orange. Kemudian dilakukan Perhitungan persentase warna merah tua yang sebagai area kanker menggunakan rumus ROC 2.10 dan 2.11. membandingan jumlah nilai matrik *pixel* pada citra asli *grayscale* yang area kankernya warna putih lebih berdensitas (*True positive* atau TP) dengan jumlah nilai matrik *pixel* pada citra yang telah dilakukan segmentasi dengan area kanker warna merah tua (*False positive* atau FP). Contoh perhitungan persentase Citra1.bmp sebagai berikut:

*True Positive* (TP) = 217 dan *False Positive* (FP) =  $545$ 

$$
\frac{217}{545} \times 100\% = 39,81\%
$$

Hasil segmentasi dan persentase dengan *Cluster* 5 dapat dilihat pada Tabel berikut:

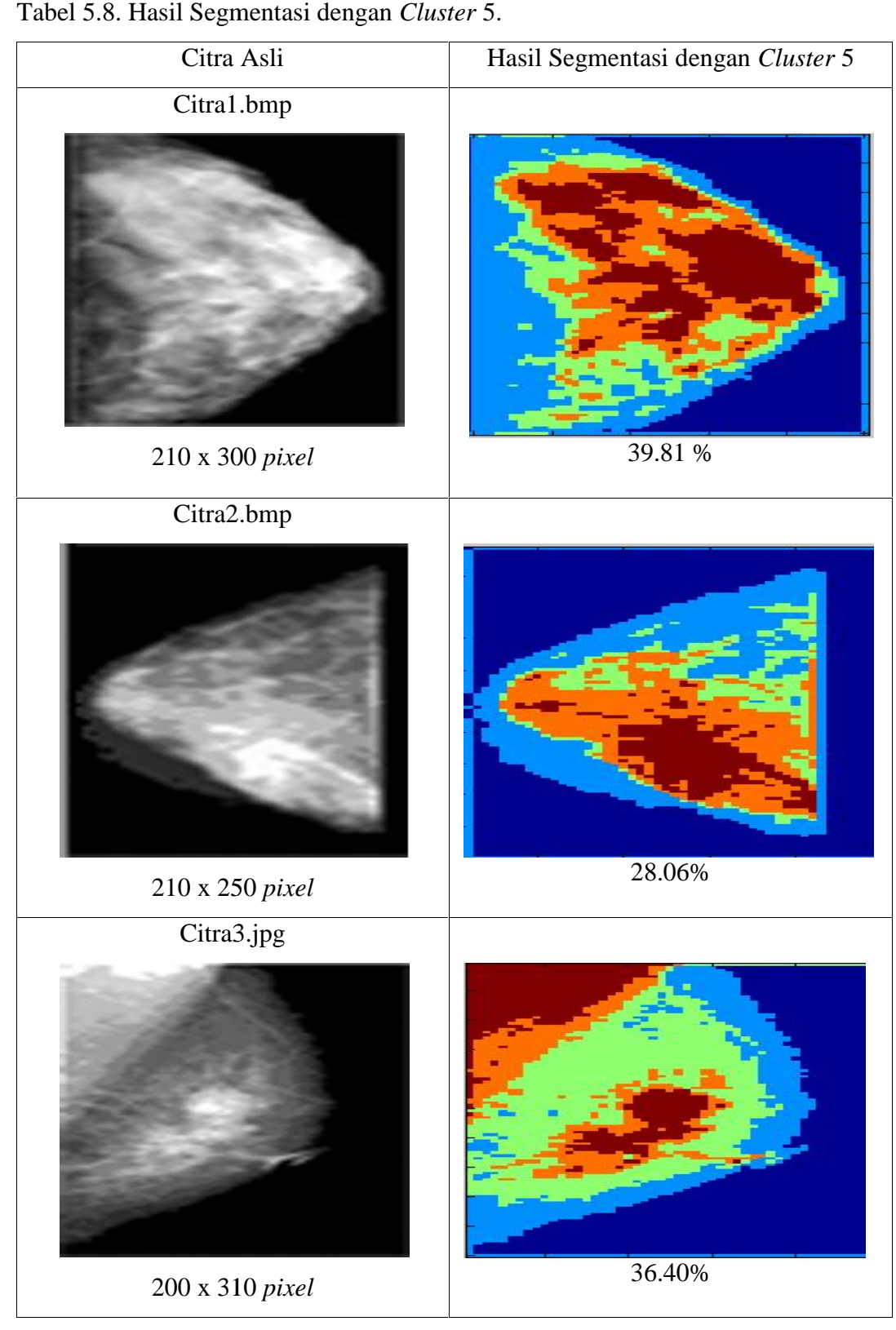

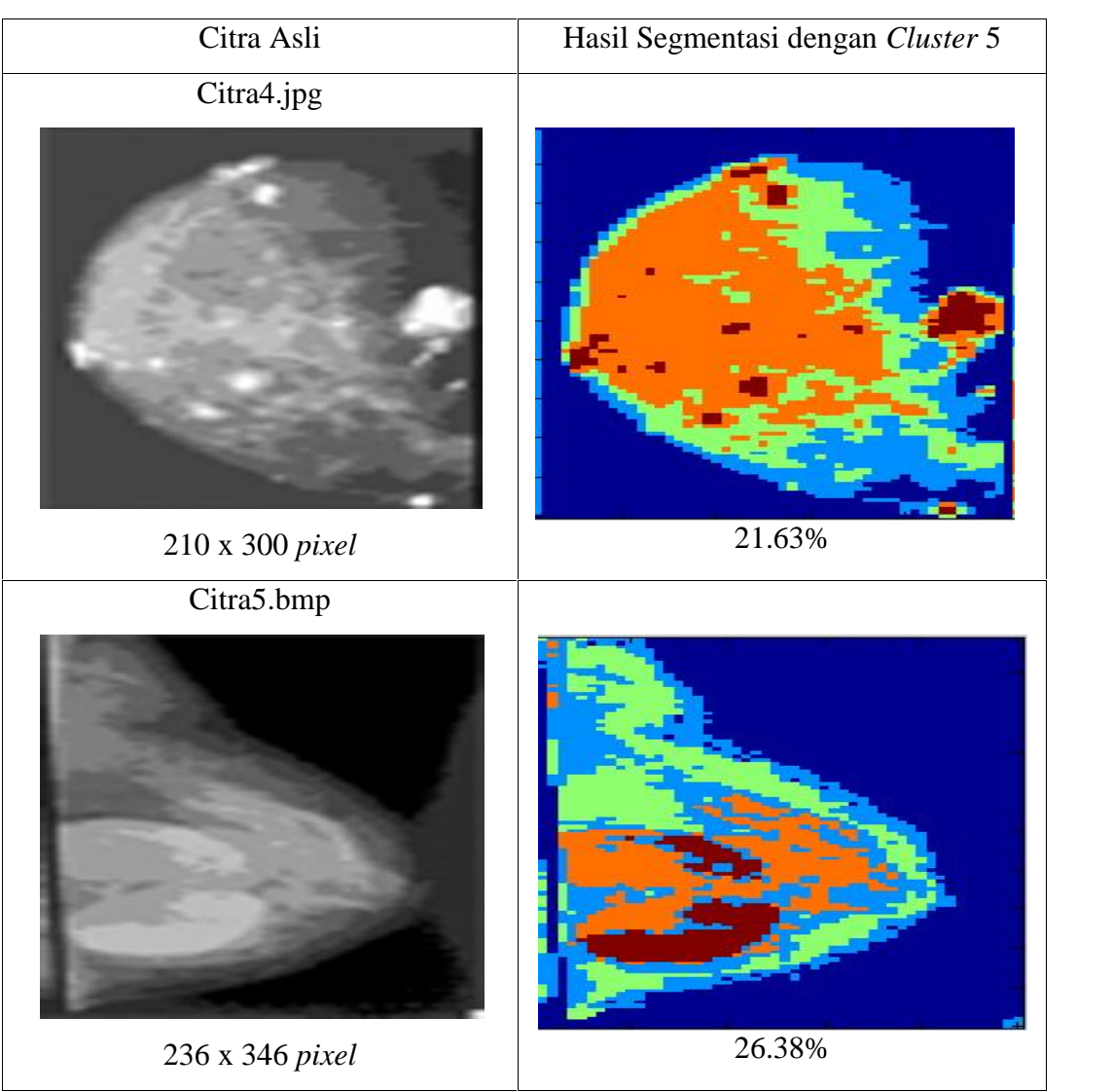

Tabel 5.8. Lanjutan Hasil Segmentasi dengan *Cluster* 5.

### **5.2.3. Kesimpulan Pengujian 5.2.3. Kesimpulan**

Berdasarkan pengujian yang telah dilakukan dapat ditarik kesimpulan bahwa pengujian parameter masukkan yang mempengaruhi hasil keluaran yang baik adalah dengan jumlah *Cluster* yang sesuai. Algoritma *Expectation Maximazation Segmentation* berhasil membagi citra menjadi beberapa *Cluster Maximazation Segmentation* berhasil membagi citra menjadi beberapa *Cluster*<br>berdasarkan jumlah *Cluster* yang dimasukkan dan dapat mensegmentasi citra menjadi beberapa *Cluster* yang diantaranya dapat menunjukkan pengenalan area menjadi kanker. Menurut pandangan Dokter Radiologi, segmentasi yang lebih mudah Berdasarkan pengujian yang telah di<br>bahwa pengujian parameter masukkan yang<br>baik adalah dengan jumlah Cluster yang Maximazation Segmentation berhasil membagi<br>berdasarkan jumlah *Cluster* yang dimasukkan<br>menjadi beberapa *Cluster* yang diantaranya dapa<br>kanker. Menurut pandangan Dokter Radiologi,

dalam pengenalan area kanker tedapat pada *Cluster* 5, yaitu warna merah tua sebagai area kanker dan warna orange sebagai penyebarannya.

## **BAB VI**

### **PENUTUP**

### **6.1. Kesimpulan**

Setelah melalui tahap analisa dan pengujian Algoritma *Expectation Maximization Segmentation* pada citra *Mamografi* kanker payudara untuk pengenalan area kanker, maka dapat diambil beberapa kesimpulan sebagai berikut:

- 1. Setelah dilakukan pengujian, proses segmentasi menggunakan aplikasi Matlab dengan Algoritma *Expectation Maximization Segmentation* dapat membagi citra menjadi beberapa *Cluster* dan dari pembagian *Cluster* tersebut dapat mengidentifikasi pengenalan area kanker pada citra *Mamografi* kanker payudara.
- 2. Jumlah *Cluster* yang dimasukkan mempengaruhi hasil segmentasi dalam pengenalan area kanker payudara.
- 3. Dalam pengujian penelitian ini melakukan pengujian dengan jumlah *Cluster* yang berbeda, yaitu *Cluster* 3,4,5,6 dan 7.
- 4. Setelah dilakukan pengujian berdasarkan pandangan Dokter Radiologi, pengujian dengan jumlah *Cluster* untuk hasil keluaran segmentasi citra *Mamografi* kanker payudara yang baik terdapat pada jumlah *Cluster* 5. Area kanker dengan warna merah tua dan penyebarannya warna orange, dengan persentase warna merah tua sebagai area kanker yang berbeda pada range 21,61% -39,81%.

### **6.2. Saran**

Penelitian ini masih memiliki banyak kekurangan. Untuk itu beberapa saran yang bisa diberikan berkaitan dengan laporan dan penelitian ini adalah:

1. Dalam penelitian ini masih menggunakan gambar atau citra yang didapat dari internet. Untuk penelitian selanjutnya disarankan untuk menggunakan gambar atau citra *Mamografi* kanker payudara yang didapat dari rumah sakit, sehingga dapat dilihat hasil segmentasi yang lebih akurat.

2. Untuk penelitian selanjutnya disarankan untuk mencoba menggunakan algoritma lain dalam mensegmentasi citra *Mamografi* kanker payudara, sehingga bisa dilakukan perbandingan algoritma yang lebih memberikan hasil segmentasi yang lebih baik.

### **DAFTAR PUSTAKA**

Borman, S. *The Expectation Maximization Algorithm A short tutorial.* 2004.

- Dempster, A.P., Laird,N.M ., Rubin, D. B. *Maximum Likelihood from Incomplete Data via the EM Algorithm,* Journal of Royal Statistics Society, Vol.39, 1977.
- Hartanto., Thomas W.D ., Prasetyo,W.A. *Analisis dan Desain sistem dengan MATLAB*. Andi, Yokyakarta, 2003.
- Mardiana, L. *Kanker pada wanita.* Penerbit Penebar Swadaya, Bogor. 2004.
- Mulyadi, *Pengujian Hasil Tamplate Matching Untuk Deteksi Posisi Mata Menggunakan Receiver Operating Characteristics* (ROC), Jurusan Teknik Elektro, Institut Teknologi Sepuluh November-Surabaya, Politeknik Negeri Medan-Sumut. 2009.
- Munir, R. *Pengolahan Citra Digital.* Penerbit Informatika Bandung, Bandung. 2004.
- Murgasova, M. *Tutorial on Expectation-Maximization: Application to Segmentation of Brain MRI.* 2007*.*
- Mustapha, N., Jalali, M. *Expectation Maximization Clustering Algoritma for user Modelingin Web usage Mining system*, Faculty of Computer science and Information Technology, University Putra Malaysia. *Vol.32*. 2009.
- Nisman, W. A. *Lima Menit kenali payudara Anda .* Penerbit Andi, Yogyakarta. 2011.
- Nasser, S., Alkhadi, R. *A Modifed Fuzzy K-means Clustering using Expectation Maximization*. University of Nevada Reno, Reno RV 89557, USA, hal 471. 2008.
- Paulus, E., Nataliani, N. *Cepat mahir GUI Matlab*. Penerbit Andi, Yogyakarta. 2007.
- Putra, D. *Pengolahan Citra Digital.* Penerbit Andi, Yogyakarta. 2010.
- Rahardjo, C.R ., Herdiyeni,Y., Ardiansyah, F. *Metode cluster self-organizing map Untuk temu kembali citra.* Departemen Ilmu Komputer, Fakultas Matematika dan Ilmu Pengetahuan Alam Institut Pertanian Bogor, Jawa Barat. 2008
- Rennie, Jason D. M. *A Short tutorial on using Expectation Maximization with Mixture Models,* March 3, 2004 .
- Salakhutdinov, R. *Optimization with EM and Expectation Conjugate Gradient.* University of Toronto, Canada. 2003
	- . ., Data penderita kanker payudara di dunia. Diakses pada tanggal 13 Desember 2012 dari [http://www.who.int/cancer/detection/braestcancer/en/in dex1.html]. 2012.